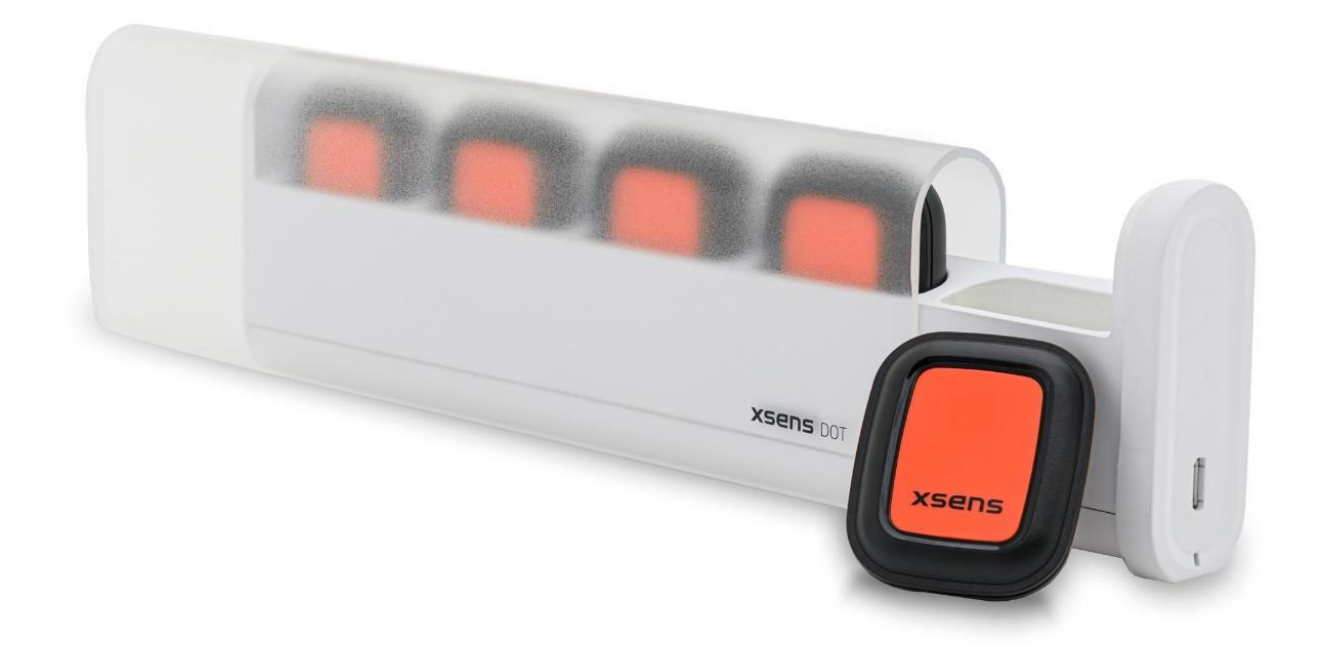

Document XD0506P, Revision F, 25 Mar 2022

**1 Specifications** Xsens DOT BLE Services

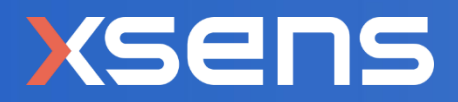

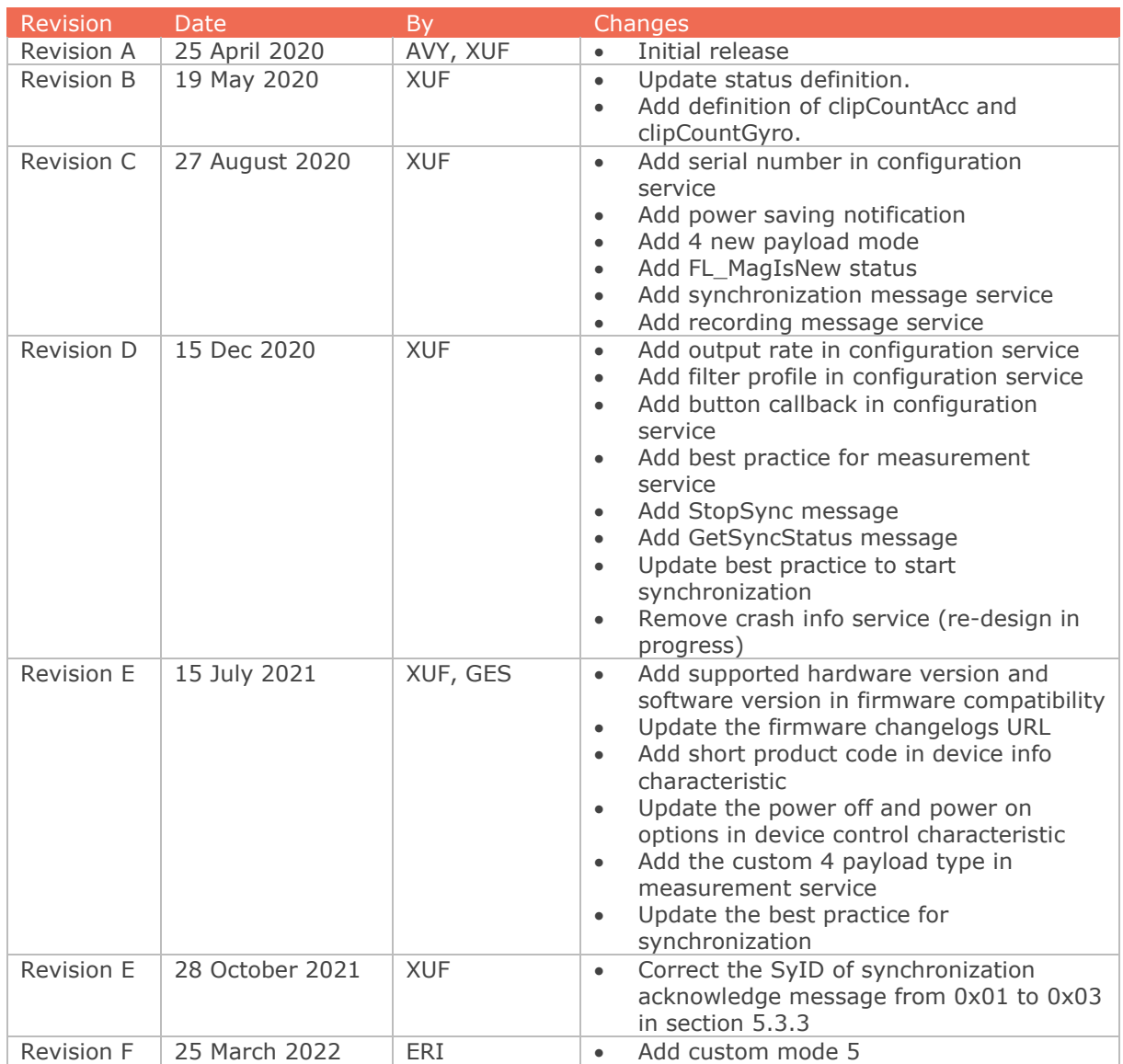

© 2005-2022, Xsens Technologies B.V. All rights reserved. Information in this document is subject to change without notice. Xsens, MVN, MotionGrid, MTi, MTi-G, MTx, MTw, Awinda, Xsens DOT and KiC are registered trademarks or trademarks of Xsens Technologies B.V. and/or its parent, subsidiaries and/or affiliates in The Netherlands, the USA and/or other countries. All other trademarks are the property of their respective owners.

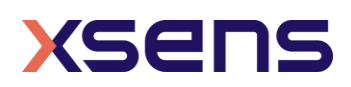

# **Table of Contents**

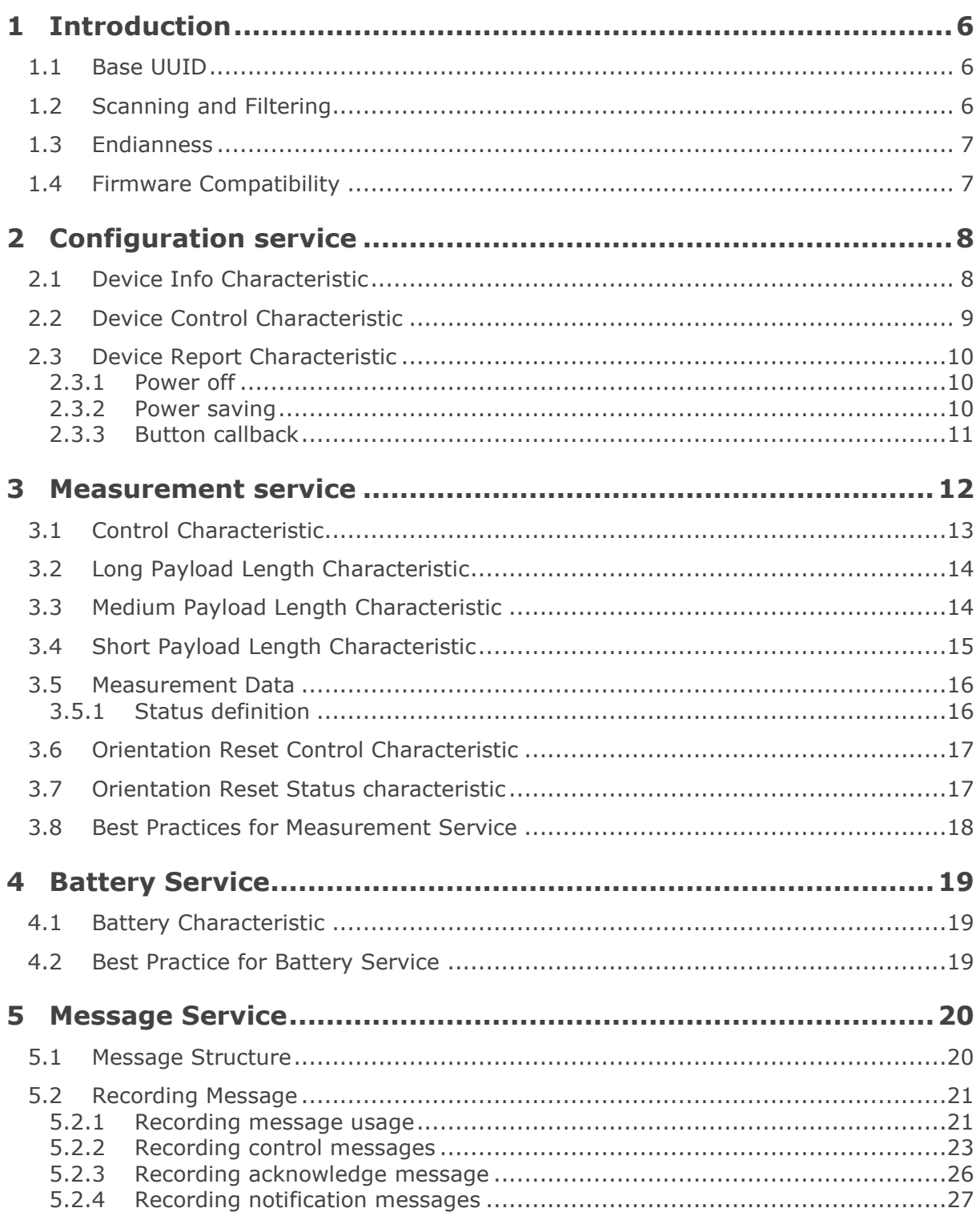

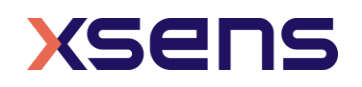

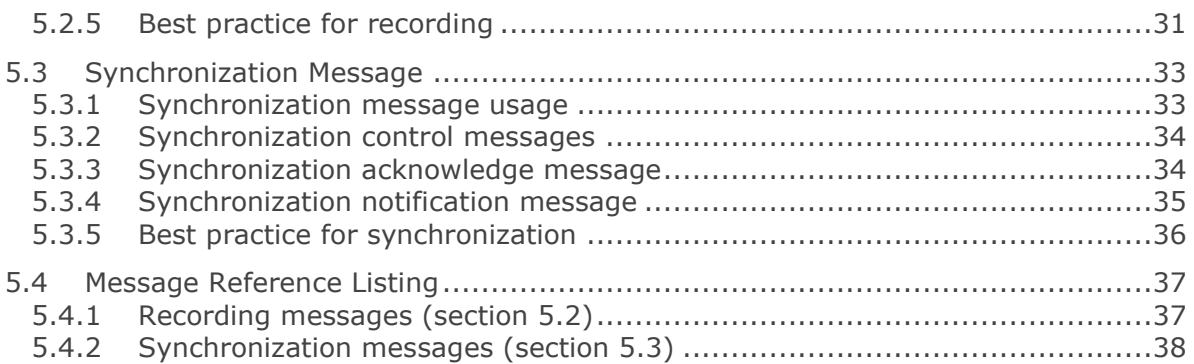

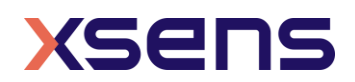

## List of references

1. [Xsens DOT User Manual](https://www.xsens.com/hubfs/Downloads/Manuals/Xsens%20DOT%20User%20Manual.pdf?hsCtaTracking=ba3917b0-c02b-4b83-9dd0-fcc0d06d0d13%7Ca200d741-4f23-4e67-9041-048d7a27de39) [XD0502P]

## List of Tables

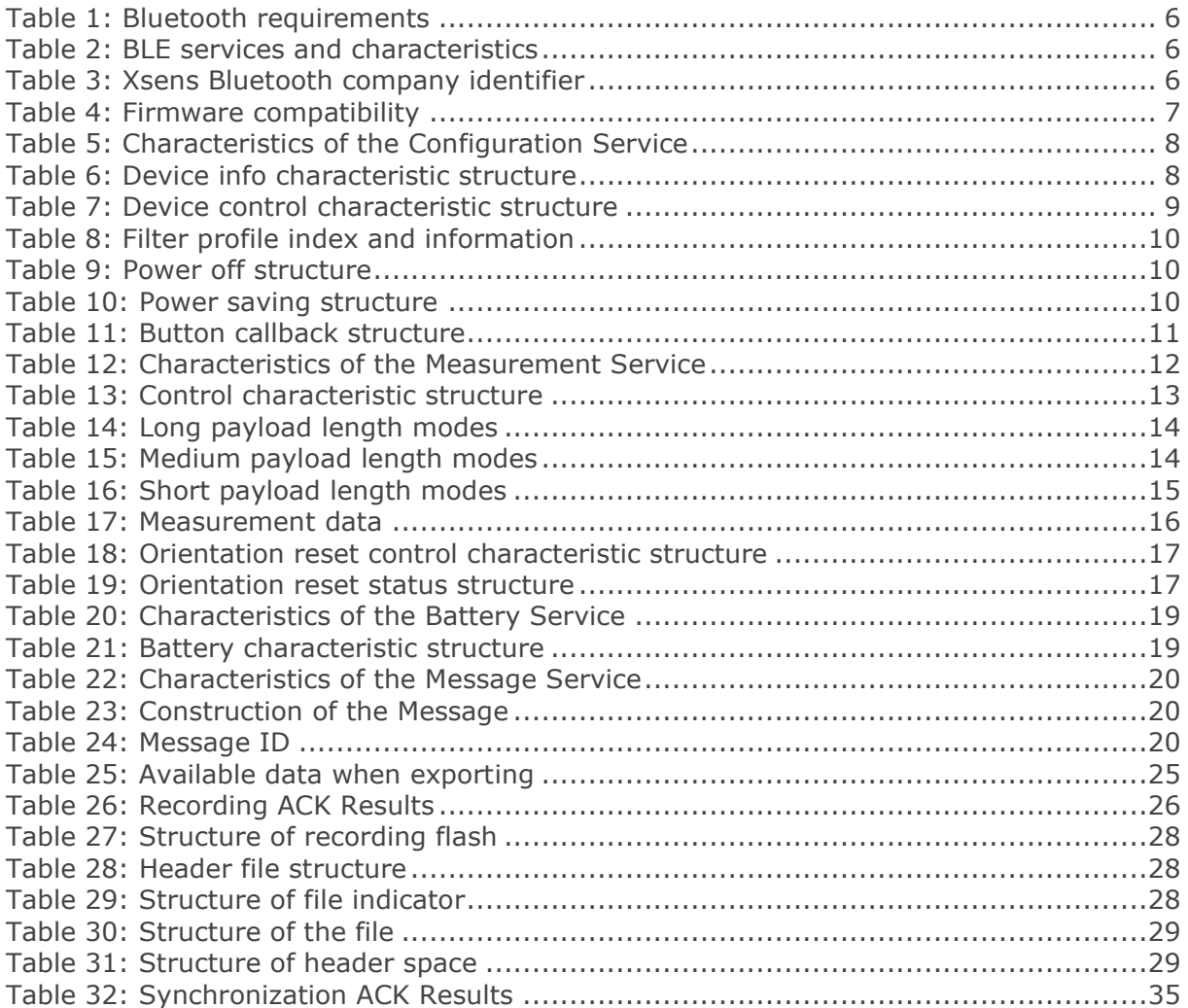

# List of Figures

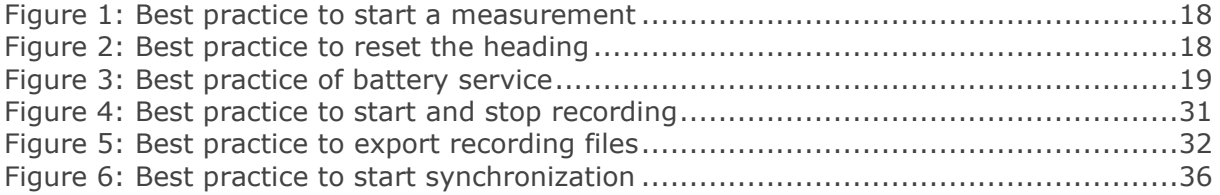

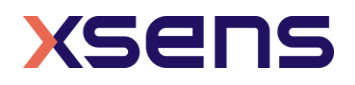

## <span id="page-5-0"></span>1 Introduction

This document gives detailed Bluetooth services and characteristics specifications of Xsens DOT sensor firmware. You can refer to this document to build your applications in all platforms. [Table 1](#page-5-3) shows the Bluetooth requirements of the host device.

#### Table 1: Bluetooth requirements

<span id="page-5-3"></span>Bluetooth requirement

- Best performance with BLE 5.0, DLE supported
- Compatible with Bluetooth 4.2

To get started, read *Xsens DOT User Manual* first to understand the basic functions of the sensor. Then refer to the example code  $-$  [Xsens DOT server.](https://github.com/xsens/xsens_dot_server) It is a demonstration built using Node.js in combination with Noble.

### <span id="page-5-1"></span>*1.1 Base UUID*

All attributes, i.e., services and characteristics of Xsens DOT have a UUID which is formatted as a hexadecimal number:

#### 1517**xxxx**-4947-11E9-8646-D663BD873D93

The bold characters are those that differ between the attributes. As such, the short notation of the UUID can be used. Refer to [Table 2](#page-5-4) for the available services and its UUID.

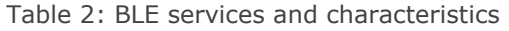

<span id="page-5-4"></span>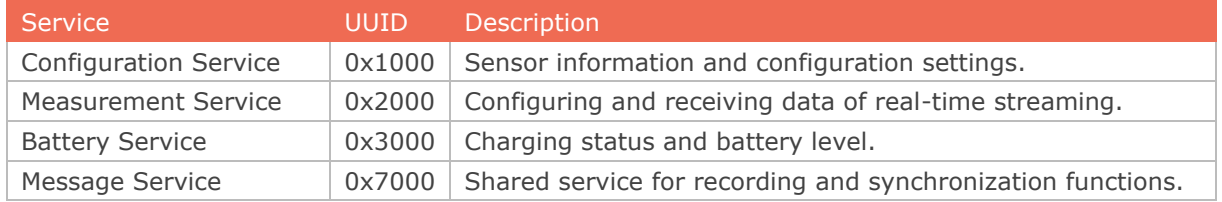

### <span id="page-5-2"></span>*1.2 Scanning and Filtering*

Xsens Technologies B.V. is an Adopter Member of Bluetooth SIG. Refer to [Table 3](#page-5-5) for the Bluetooth company identifier of Xsens.

Table 3: Xsens Bluetooth company identifier

<span id="page-5-5"></span>

| Company                 | Decimal | Nexadecimal |
|-------------------------|---------|-------------|
| Xsens Technologies B.V. | 2182    | 0x0886      |

You can use company ID, together with the tag name "Xsens DOT" to filter Xsens DOT sensors.

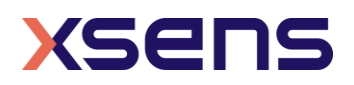

### <span id="page-6-0"></span>*1.3 Endianness*

All the members are set in little-endian.

## <span id="page-6-1"></span>*1.4 Firmware Compatibility*

All the services and characteristics are applicable to the latest firmware version v2.2.1. [Table 4](#page-6-2) shows the supported hardware, SDK and App versions regarding the firmware version.

Xsens has released the 2<sup>nd</sup> generation of Xsens DOT hereinafter as v2. Refer to the 2021-07 Product Change Notification Xsens DOT for the detailed changes.

As firmware v2.2.1 supports both v1 and v2 sensors, unless specifically mentioned, all functions in this document are applicable to v1.

<span id="page-6-2"></span>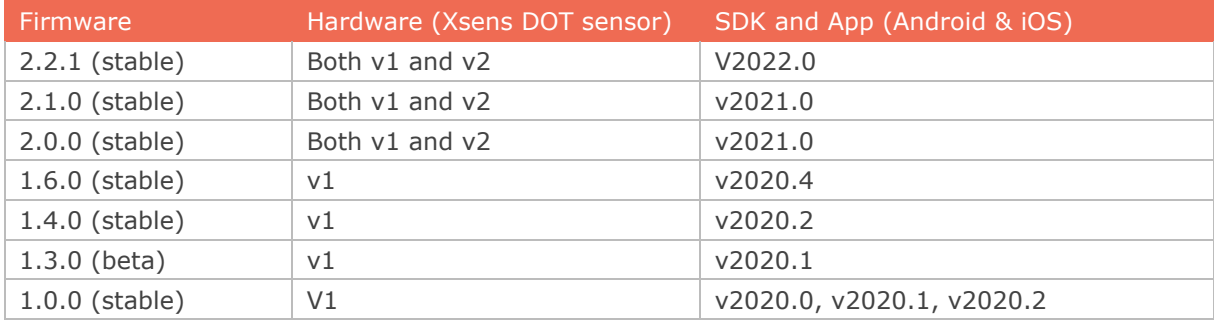

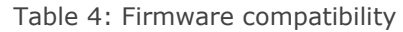

Refer to the *firmware changelogs* for all the changes between different firmware versions.

**Note** – It's always recommended to use the latest firmware, SDK and App versions for new features and improvements.

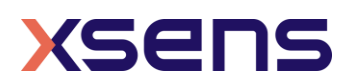

## <span id="page-7-1"></span>2 Configuration service

Configuration service provides sensor information such as Bluetooth identity address, firmware version and serial number, as well as controlling the sensor configurations.

<span id="page-7-2"></span>The UUID of this service is **0x1000** and relevant characteristics are given in [Table 5.](#page-7-2)

Table 5: Characteristics of the Configuration Service

| Characteristic UUID | Description                                                      |      | Length Property |
|---------------------|------------------------------------------------------------------|------|-----------------|
| Device info         | $0x1001$ Sensor basic information                                | 34   | Read            |
|                     | Device control $\vert$ 0x1002 Sensor behavior and configurations | 32   | Read,<br>Write  |
| Device report       | 0x1004   Return sensor status or control command results         | - 36 | Notify          |

## <span id="page-7-0"></span>*2.1 Device Info Characteristic*

The device info characteristic is a 34-bytes data structure with the fields as specified in [Table 6.](#page-7-3)

<span id="page-7-3"></span>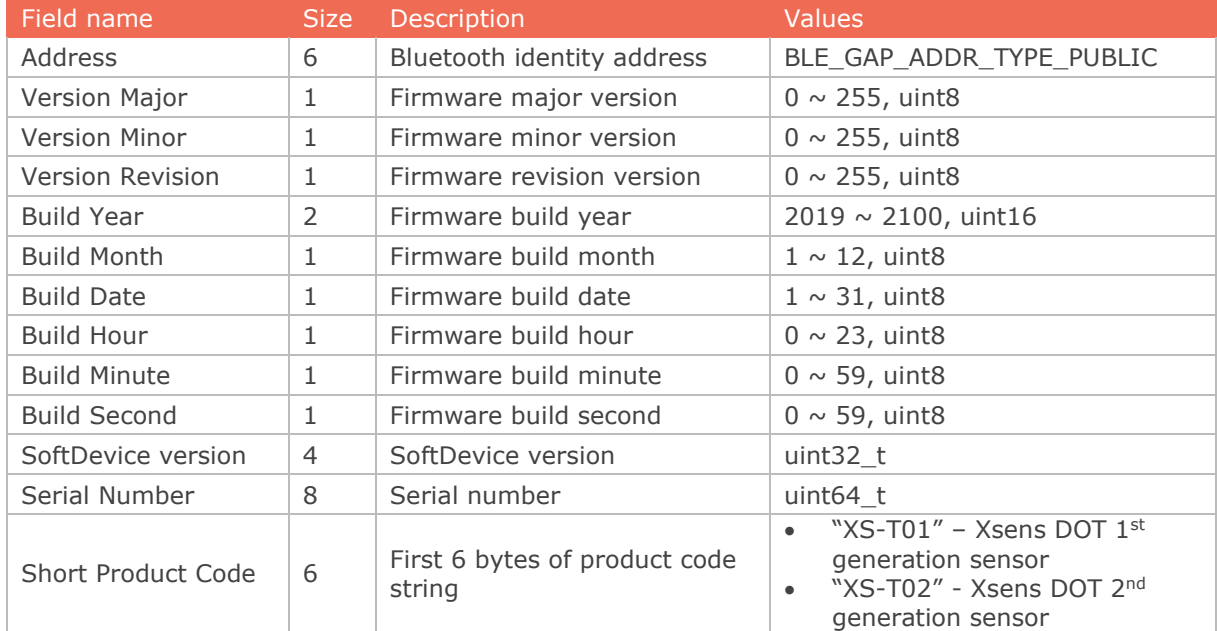

#### Table 6: Device info characteristic structure

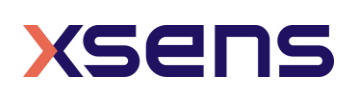

## <span id="page-8-0"></span>*2.2 Device Control Characteristic*

The device control characteristic is a 32-bytes data structure with the fields as specified in [Table 7.](#page-8-1)

<span id="page-8-1"></span>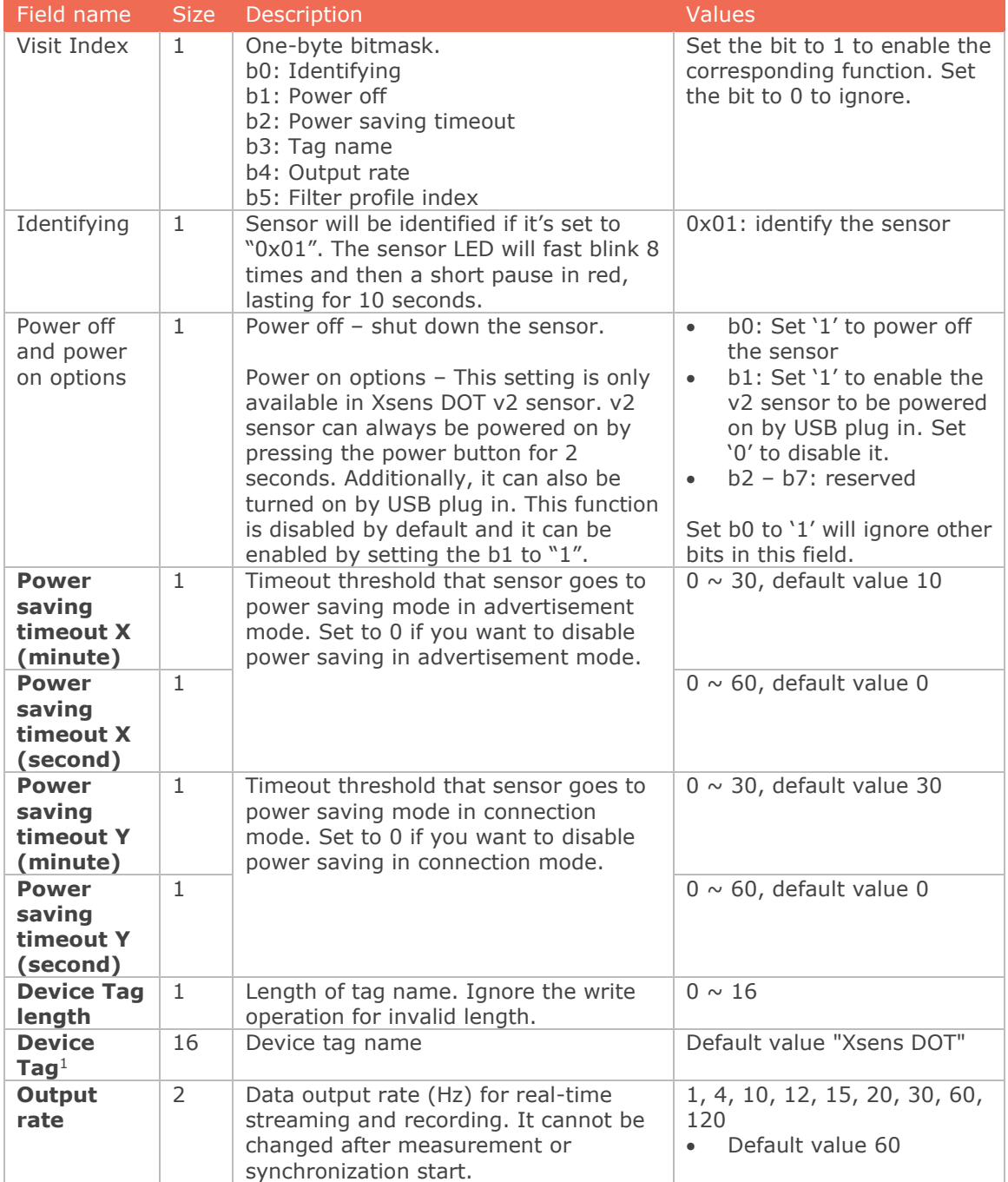

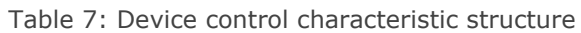

<sup>1</sup> Don't use special numeric for tag name, such as  $\wedge$ :, in case of potential error in host applications.

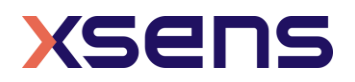

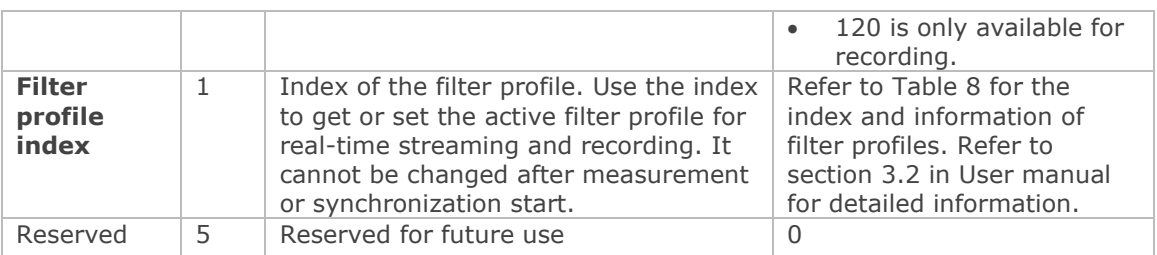

<span id="page-9-3"></span>**Note** - the bold fields are saved in external flash.

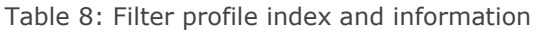

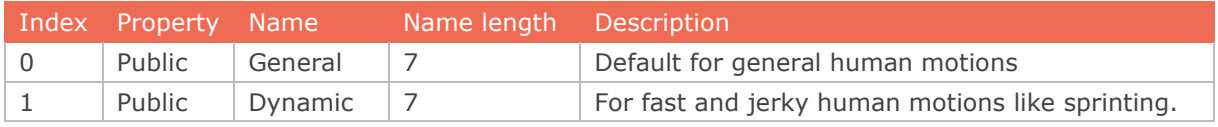

## <span id="page-9-0"></span>*2.3 Device Report Characteristic*

The device report characteristic is a 36-bytes data structure. Based on the command sent from the device control characteristic, or the operations applied on the sensor, the sensor will send out specific report to inform the central device. The following sections list out 3 different types of report. The structure of each report is also specified. Ignore the unused bytes.

### <span id="page-9-1"></span>2.3.1 Power off

Sensor will send out this report when it is powered off by following methods:

- 1. Power button is pressed over 3s
- 2. Receive power off command from central as described in [Table 7.](#page-8-1)
- 3. Battery level is lower than 2%

#### Table 9: Power off structure

<span id="page-9-4"></span>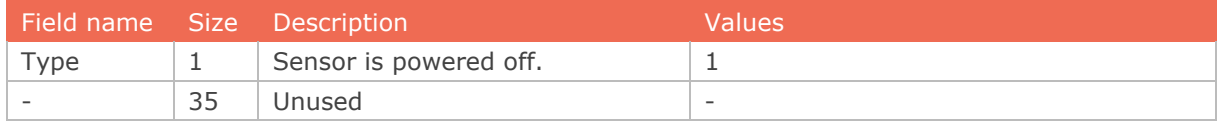

### <span id="page-9-2"></span>2.3.2 Power saving

Sensor will send out this report when entering power saving mode in advertisement or connection mode.

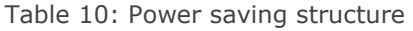

<span id="page-9-5"></span>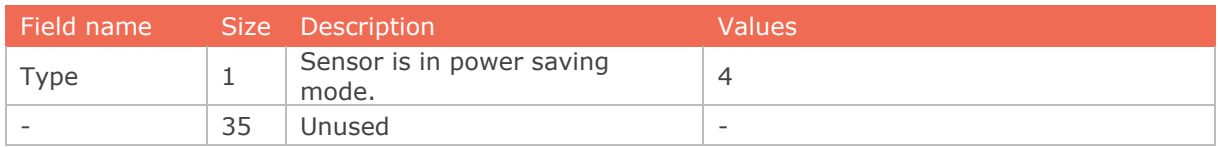

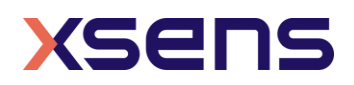

### <span id="page-10-0"></span>2.3.3 Button callback

If there is a single click on the power button during connection, sensor will send out this report with a sensor timestamp. This function is called as "Button callback".

When the pressing time is 10~800ms, it is judged as a valid single click. The timestamp is from sensor's local clock and independent of synchronization timestamp.

<span id="page-10-1"></span>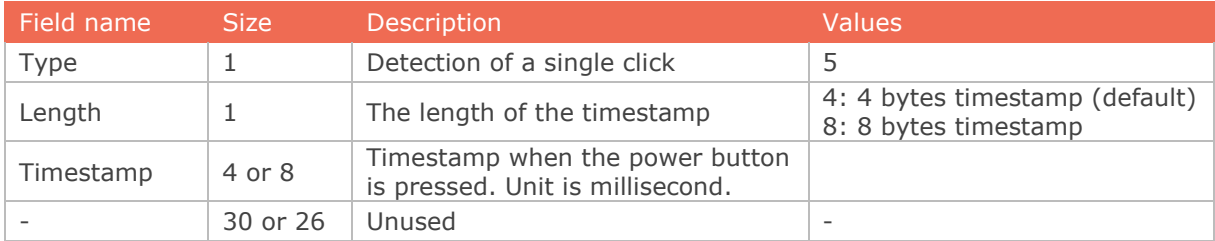

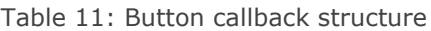

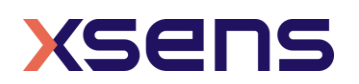

## <span id="page-11-0"></span>3 Measurement service

Measurement service enables the start and stop of the measurement on the sensor, as well as setting payload modes and receiving the measurement data.

<span id="page-11-1"></span>The UUID of this service is **0x2000** and relevant characteristics are given in [Table 12.](#page-11-1)

| Characteristic            | <b>UUID</b> | Description                                                                             | Length                   | Property       |
|---------------------------|-------------|-----------------------------------------------------------------------------------------|--------------------------|----------------|
| Control                   | 0x2001      | Control the start/stop and payload<br>mode of the measurement.                          | 3                        | Read,<br>Write |
| Long payload length       | 0x2002      | Return the data of payload modes that<br>have payload length higher than 40<br>bytes.   | 63                       | Notify         |
| Medium payload length     | 0x2003      | Return the data of payload modes that<br>have payload length between 21 to 40<br>bytes. | 40                       | Notify         |
| Short payload length      | 0x2004      | Return the data of payload modes that<br>have payload length between 0 to 20<br>bytes.  | 20                       | Notify         |
| Magnetic field mapper     | 0x2005      | Not for public use                                                                      | $\qquad \qquad$          |                |
| Orientation reset control | 0x2006      | Reset or revert the heading.                                                            | 2                        | Read,<br>Write |
| Orientation reset status  | 0x2007      | Heading reset result                                                                    | 1                        | Read           |
| Orientation reset data    | 0x2008      | Not for public use                                                                      | $\overline{\phantom{a}}$ |                |

Table 12: Characteristics of the Measurement Service

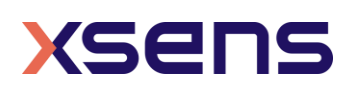

## <span id="page-12-0"></span>*3.1 Control Characteristic*

The control characteristic is a 3-bytes data structure with the fields as specified in [Table](#page-12-1)  [13.](#page-12-1)

**Note** - Enable BLE notification to get the measurement data for real-time streaming before setting the control characteristic.

<span id="page-12-1"></span>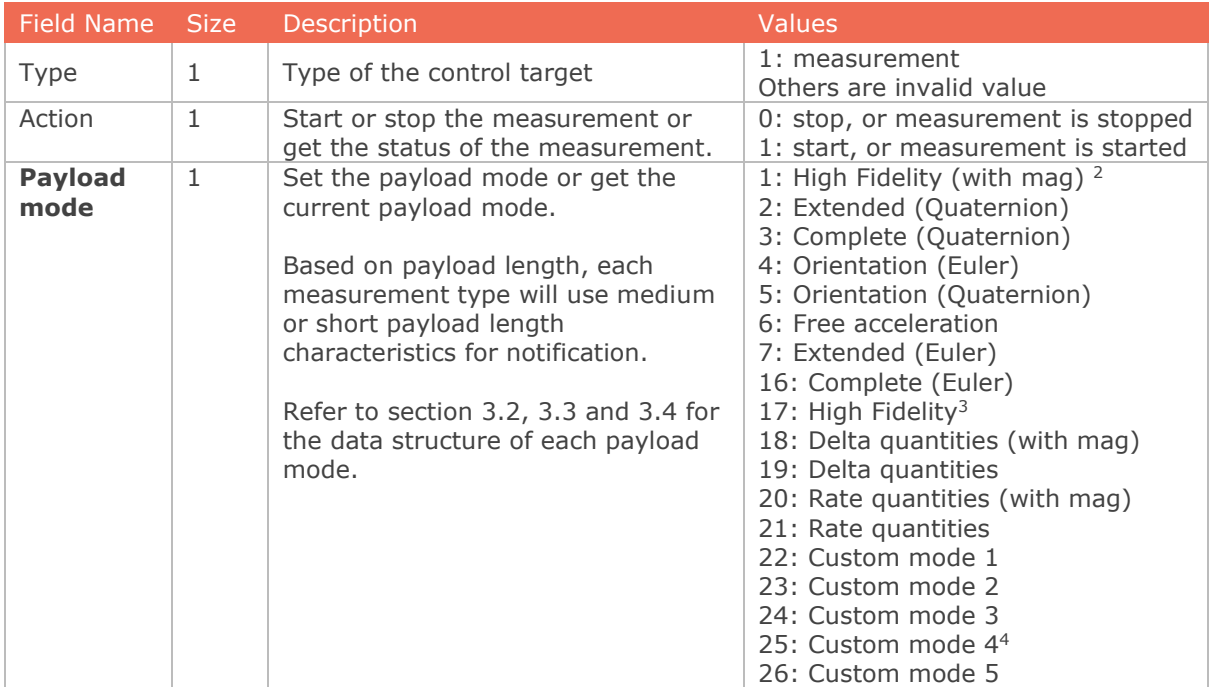

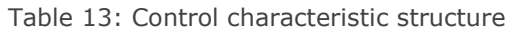

**Note** - the **bold** fields are saved in external flash.

<sup>&</sup>lt;sup>4</sup> Custom mode 4 payload mode can only be parsed through the SDK as it contains high fidelity inertial data.

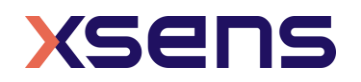

<sup>&</sup>lt;sup>2</sup> High Fidelity (with mag) payload mode can only be parsed through the SDK

<sup>&</sup>lt;sup>3</sup> High Fidelity payload mode can only be parsed through the SDK

## <span id="page-13-0"></span>*3.2 Long Payload Length Characteristic*

Long payload length characteristic will return the data of payload mode that has the payload length higher than 40 bytes.

Based on the selected payload mode in control characteristic, the structure of long payload characteristic is specified in [Table 14.](#page-13-2) Refer to [Table 17](#page-15-2) for the definition and format of each measurement data. The data transmission order is the data structure order listed in the table. Unused bytes are all set to 0x00.

<span id="page-13-2"></span>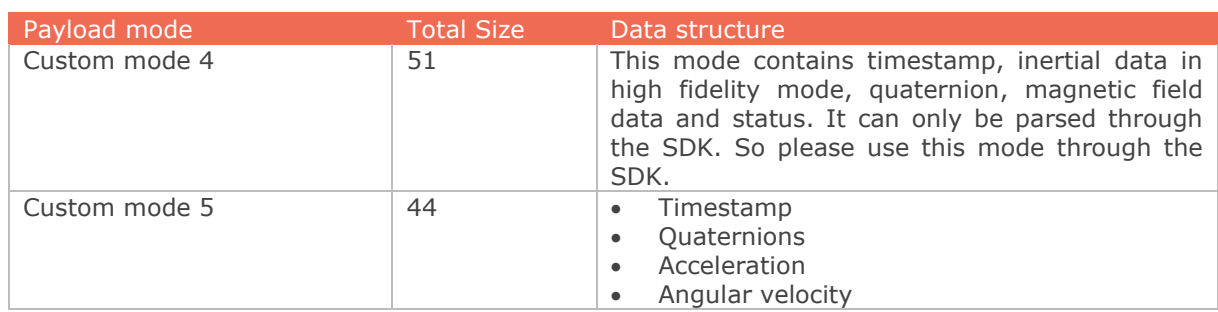

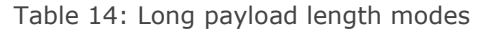

## <span id="page-13-1"></span>*3.3 Medium Payload Length Characteristic*

Medium payload length characteristic will return the data of payload mode that has the payload length between 21 and 40 bytes.

Based on the selected payload mode in control characteristic, the structure of medium payload characteristic is specified in [Table 15](#page-13-3)[Table 14.](#page-13-2) Refer to [Table 17](#page-15-2) for the definition and format of each measurement data. The data transmission order is the data structure order listed in the table. Unused bytes are all set to 0x00.

<span id="page-13-3"></span>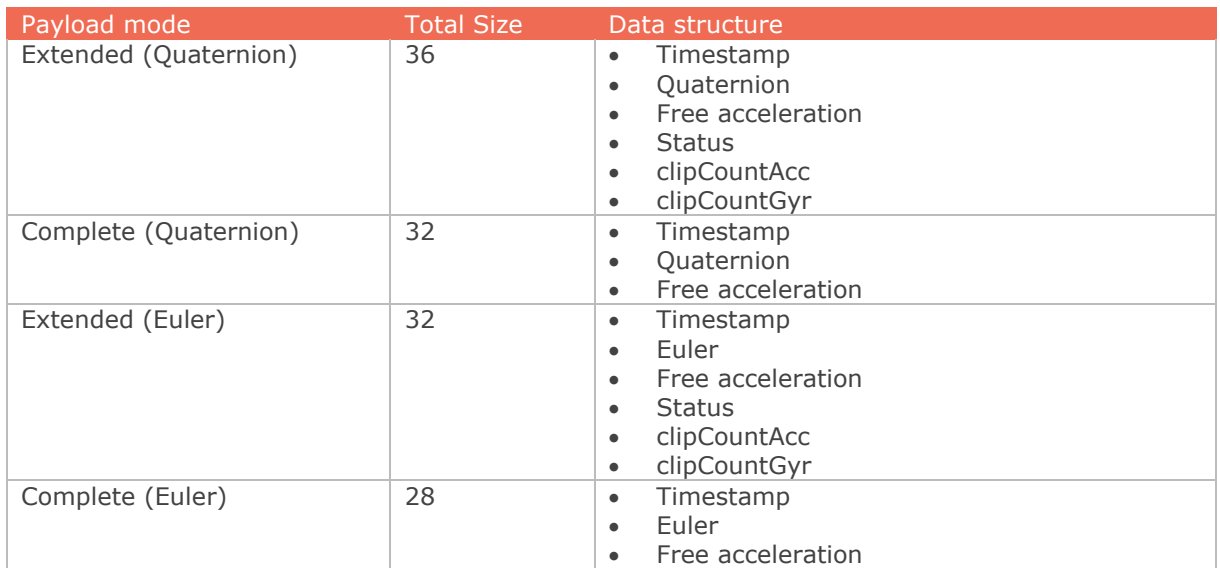

Table 15: Medium payload length modes

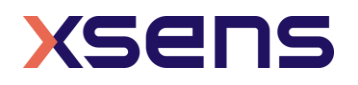

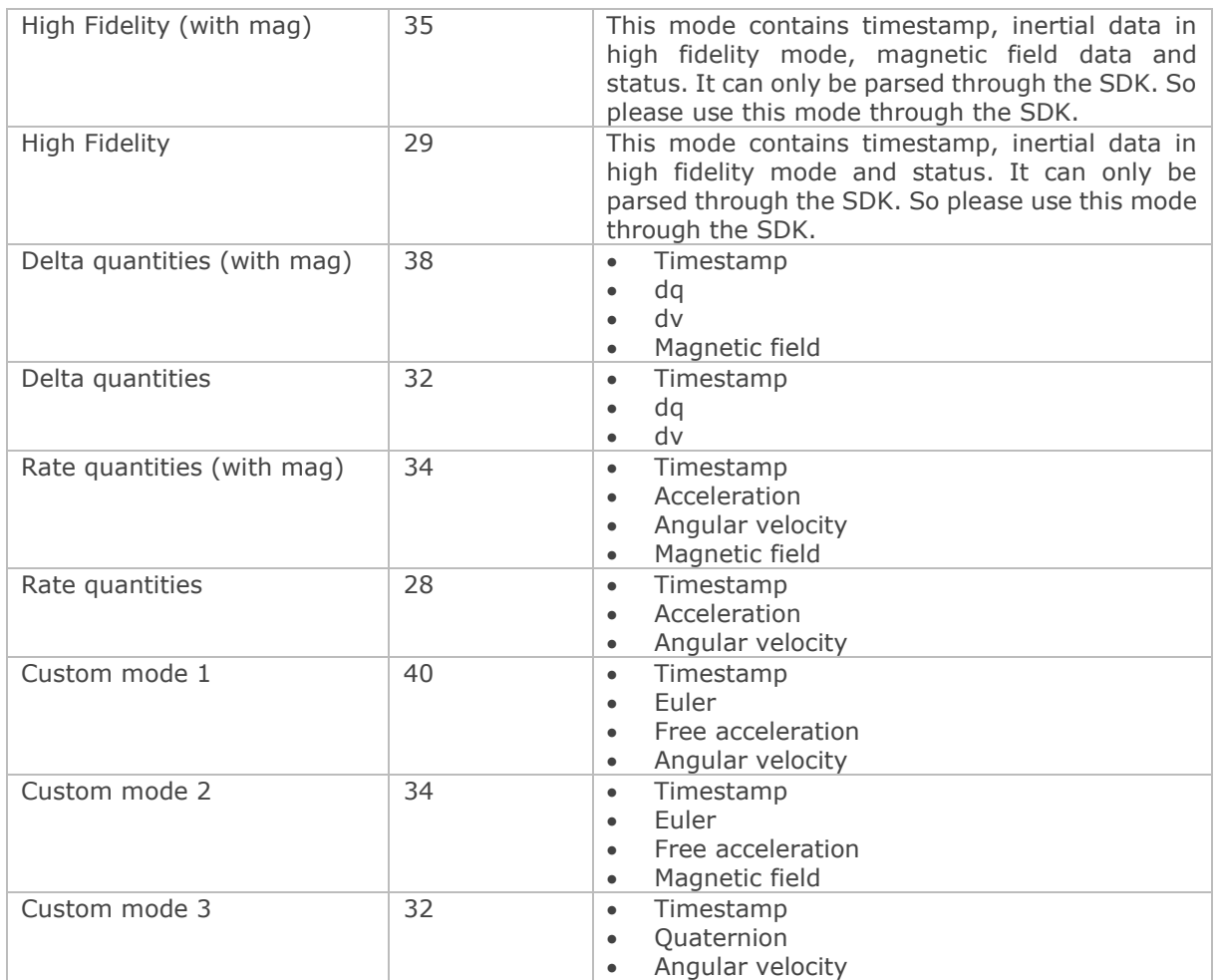

## <span id="page-14-0"></span>*3.4 Short Payload Length Characteristic*

Short payload length characteristic will return the data of payload mode that has the payload length lower than 20 bytes.

Based on the selected payload mode in control characteristic, the structure of long payload characteristic is specified in [Table 16.](#page-14-1) Refer to [Table 17](#page-15-2) for the definition and format of each measurement data. The data transmission order is the data structure order listed in the table. Unused bytes are all set to 0x00.

<span id="page-14-1"></span>

| Payload mode             | Total Size | Data structure    |
|--------------------------|------------|-------------------|
| Orientation (Euler)      | 16         | Timestamp         |
|                          |            | Fuler             |
| Orientation (Quaternion) | 20         | Timestamp         |
|                          |            | Quaternion        |
| Free acceleration        | 16         | Timestamp         |
|                          |            | Free acceleration |

Table 16: Short payload length modes

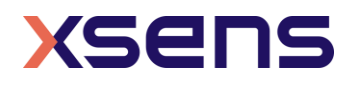

## <span id="page-15-0"></span>*3.5 Measurement Data*

This section explains the definition and format for each measurement data in medium and short payload length characteristics. Refer to chapter 4 in *Xsens DOT User Manual* for more details about each data.

<span id="page-15-2"></span>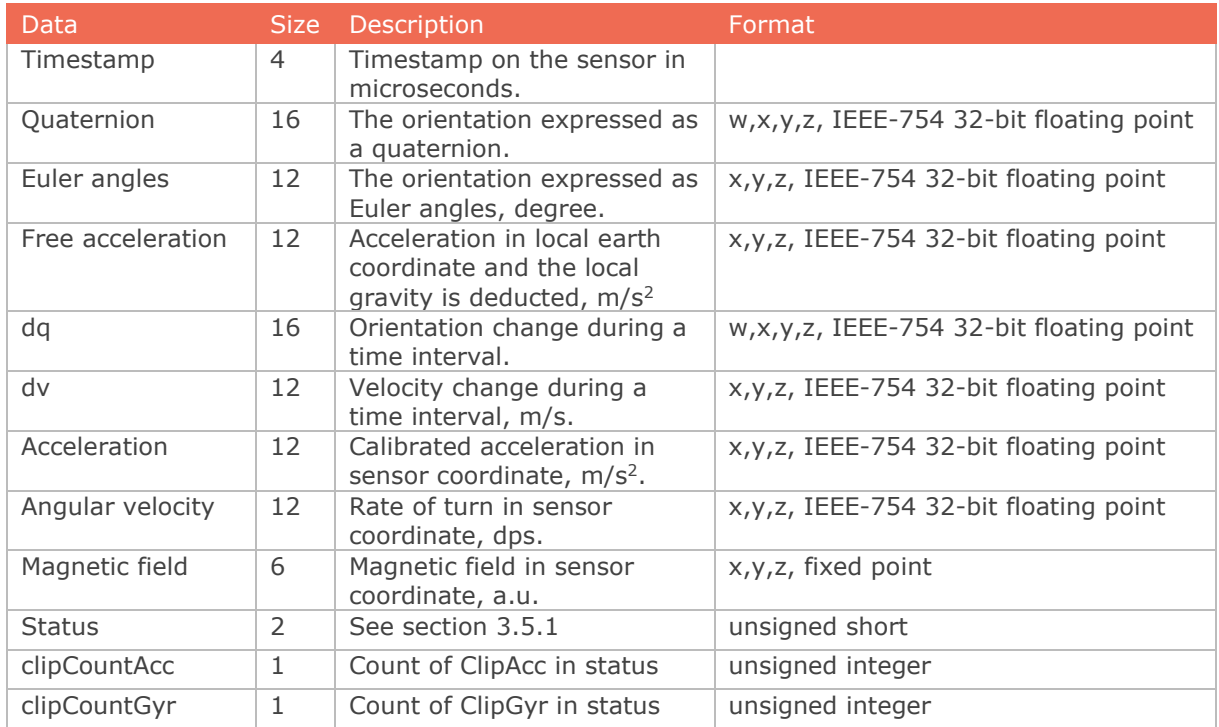

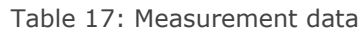

### <span id="page-15-1"></span>3.5.1 Status definition

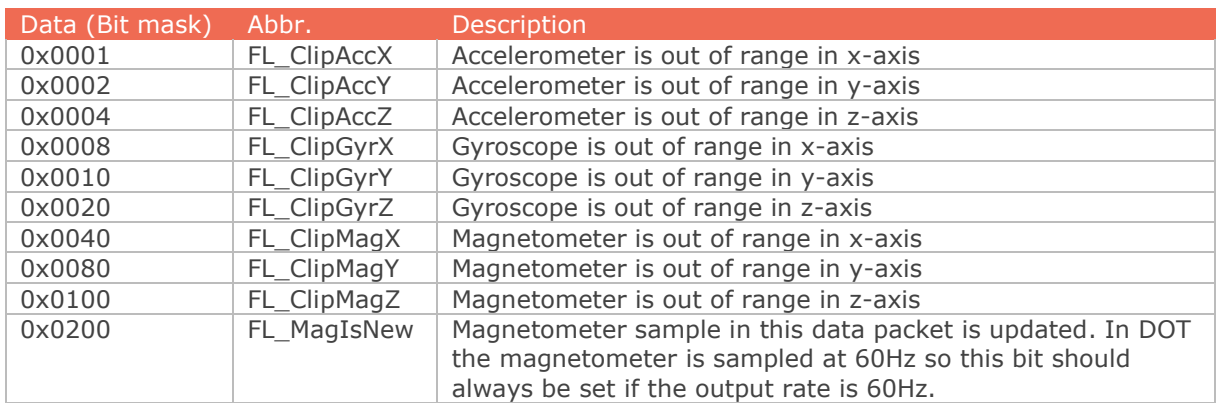

For example, if status is 0x0012, it means accelerometer is out of range in y-axis and gyroscope is out of range in y-axis for this data packet.

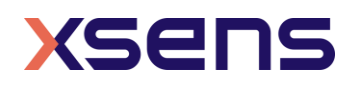

## <span id="page-16-0"></span>*3.6 Orientation Reset Control Characteristic*

Orientation reset allows the user to align the orientation outputs among all sensors and with the object(s) they are connected to. Only heading reset is available for now. The heading reset or revert must be executed during the measurement. Heading reset is maintained between connection/disconnection or different measurements but will be lost after the sensor reboots. After reset the heading, a revert is required before conducting a new reset.

The orientation reset control characteristic a 2-bytes data structure with the fields as specified in [Table 18.](#page-16-2)

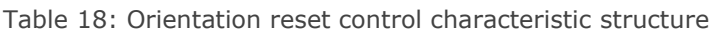

<span id="page-16-2"></span>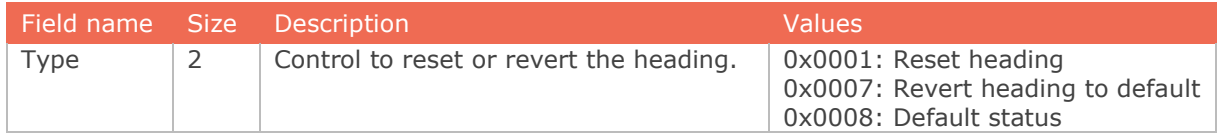

## <span id="page-16-3"></span><span id="page-16-1"></span>*3.7 Orientation Reset Status characteristic*

Table 19: Orientation reset status structure

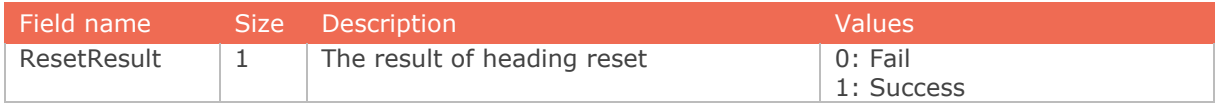

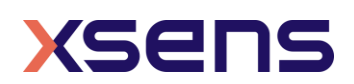

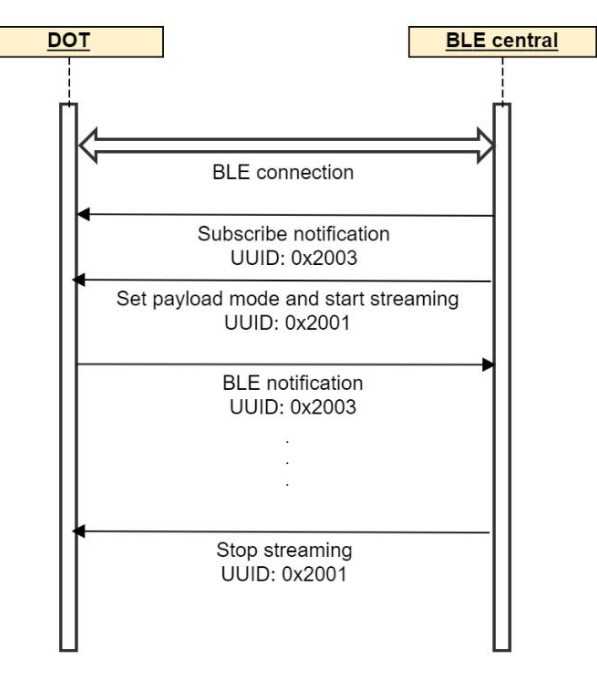

## <span id="page-17-0"></span>*3.8 Best Practices for Measurement Service*

Figure 1: Best practice to start a measurement

<span id="page-17-1"></span>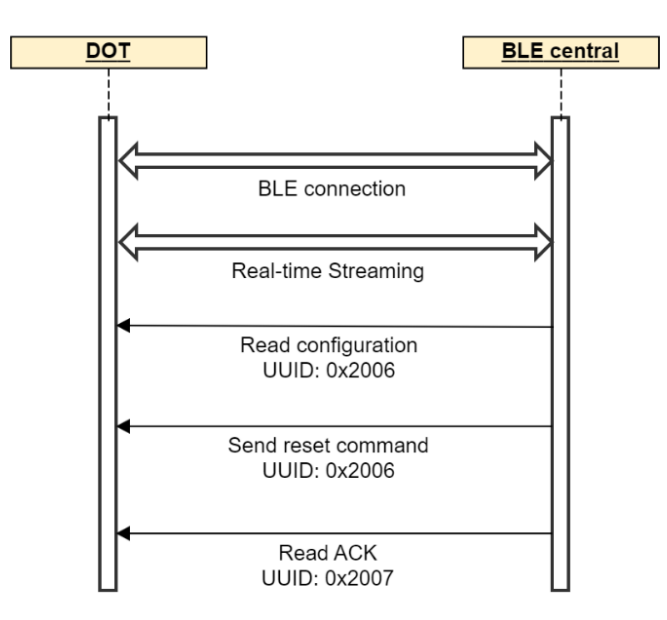

Figure 2: Best practice to reset the heading

<span id="page-17-2"></span>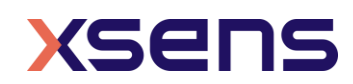

## <span id="page-18-0"></span>4 Battery Service

This service provides battery information such as battery level and charging status. The sensor will periodically read the fuel gauge to give an up-to-date value. This service will explicitly notify the battery level when battery level percentage changes.

<span id="page-18-3"></span>The UUID of this service is **0x3000** and relevant characteristics are given in [Table 12.](#page-11-1)

Table 20: Characteristics of the Battery Service

| Characteristic | UUID' | Description                                         |  | ' Lenath Property |
|----------------|-------|-----------------------------------------------------|--|-------------------|
| <b>Battery</b> |       | $\alpha$ 0x3001   Battery level and charging status |  | Read,<br>Notify   |

## <span id="page-18-1"></span>*4.1 Battery Characteristic*

The battery characteristic is a 2-bytes data structure with the fields as specified in [Table](#page-18-4)  [21.](#page-18-4)

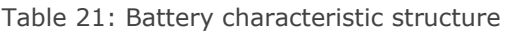

<span id="page-18-4"></span>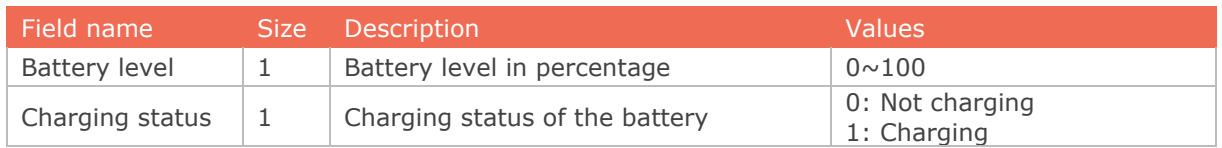

## <span id="page-18-2"></span>*4.2 Best Practice for Battery Service*

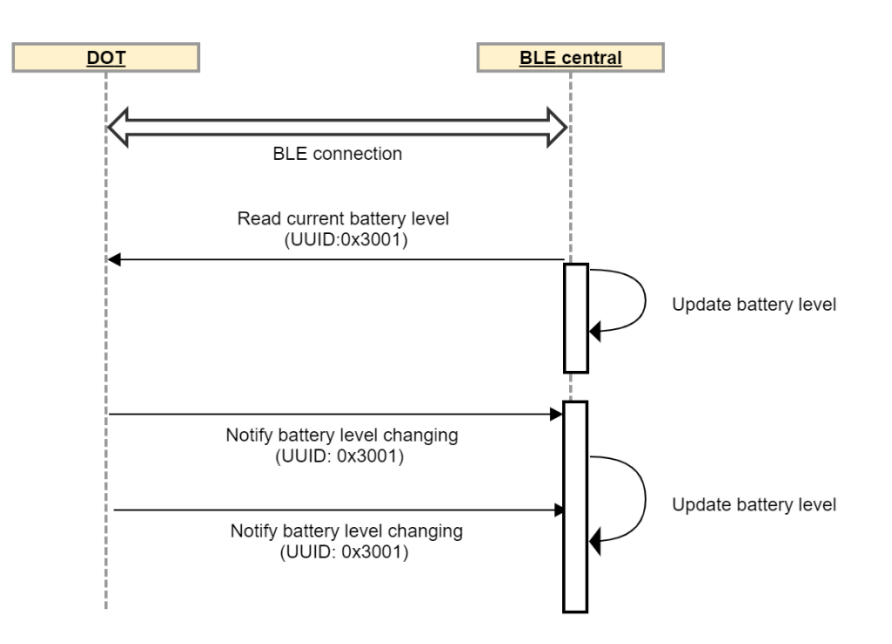

Figure 3: Best practice of battery service

<span id="page-18-5"></span>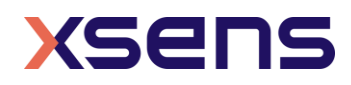

## <span id="page-19-0"></span>5 Message Service

Message service is a shared service for recording and synchronization functions.

<span id="page-19-2"></span>The UUID of this service is **0x7000** and relevant characteristics are given in.

Table 22: Characteristics of the Message Service

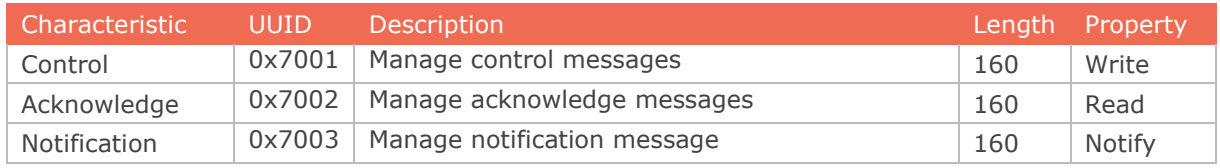

## <span id="page-19-1"></span>*5.1 Message Structure*

The communication of recording and synchronization functions with Xsens DOT sensors is done by messages which are built according to a standard structure. The message has a maximum of 157 data bytes.

#### A DOT message contains the following fields:

<span id="page-19-3"></span>

| $\sim$ $\sim$ $\sim$<br>M | n <sub>1</sub><br>$\cdots$ | 1.18.8 |
|---------------------------|----------------------------|--------|
|                           |                            |        |

Table 23: Construction of the Message

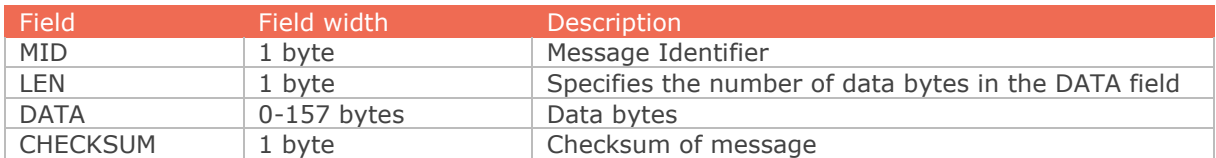

#### **Message Identifier (MID)**

<span id="page-19-4"></span>This message field identifies the type of message.

Table 24: Message ID

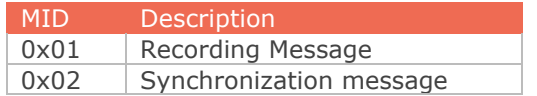

### **Length (LEN)**

Specifies the number of data bytes in the DATA field.

### **Data (DATA)**

This field contains the data bytes. The data is always transmitted in little-endian format.

### **Checksum**

This field is used for communication error-detection. If all message bytes are summed and the lower byte value of the result equals zero, the message is valid and it may be processed. The checksum value of the message should be included in the summation.

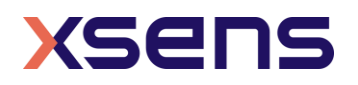

### <span id="page-20-0"></span>*5.2 Recording Message*

With recording function, sensor data can be stored in internal storage and exported for post process after the measurement. Refer to section 3.3.3 in *Xsens DOT User Manual* for more information about recording function.

MID of recording messages is 0x01. DATA of recording message contains two fields: recording ID (ReID) and recording DATA (ReDATA).

A recording message contains the following fields:

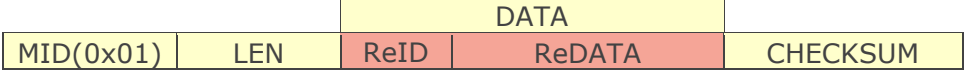

#### **Recording ID (ReID)**

This field identifies different recording messages. For a complete listing of all possible recording messages see section [5.2.2,](#page-22-0) [5.2.3](#page-25-0) and [5.2.4.](#page-26-0)

#### **Recording DATA (ReDATA)**

This field contains the recording data bytes. The interpretation of the recording data bytes is recording message specific, i.e., depending on the ReID value the meaning of the ReDATA bytes is different.

#### <span id="page-20-1"></span>5.2.1 Recording message usage

After sending a recording control message with a certain ReID, check the acknowledge (ACK) right after it. Otherwise, this acknowledge will be overwritten by the acknowledge of the next message.

Some recording message will be replied with a notification message with a ReID value that is increased. Depending on the message type, the notificaiton message can have a data field (no fixed length) or not. If nothing is specified, the data field does not exist.

Some messages have the same ReMID and the meaning differs depending on its message service characteristics. For example, the ReMID of control message stop recording (StopRecording) is the same as the notification message that recording stopped (RecordingStopped). The difference between the two messages is that they use different message characteristices.

#### **Example**

Request the recording status:

```
Sending message:
      GetState = 0x010102FC
Check acknowledge:
      Acknowledge = 0x01030106 02F30000 00000000 ... 00000000
```
**Example** Start a 30 min timed recording

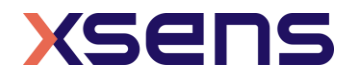

Sending message: **StartRecording** = 0x010740DF503B5B0807E0 Check acknowledge: **Acknowledge** = 0x01090100 40DF503B 5B0807DD 00000000 ... 00000000

#### **Example**

Stop a timed recording:

Sending message:

**StopRecording** = 0x010141BD

Check acknowledge:

**Acknowledge** = 0x01030100 41BA0000 00000000 00000000 ... 00000000

#### **Example**

Request  $1<sup>st</sup>$  file information:

Sending message:

**RequestFileInfo** = 0x010260019C

Check acknowledge:

**Acknowledge** = 0x01040100 60019900 00000000 00000000 ... 00000000 Receiving notification:

**Notification** =

0x0181616F 63655280 00000000 01B8C633 ... 00000000 0x0101629C 00000000 00000000 00000000 ... 00000000

#### **Example**

Select export data with following data quantities:

- 1. Timestamp
- 2. Quaternion
- 3. dq
- 4. dv
- 5. Calibrated angular velocity
- 6. Calibrated acceleration
- 7. Calibrated mag
- 8. Status

Sending message:

**SelectExportData** = 0x010974000105060708090A54

Receiving notification:

**Notification** = 0x010B0100 74000105 06070809 0A510000 ... 00000000

**Example**

Request 7<sup>th</sup> file data:

Sending message:

**RequestFileData** = 0x0102700786

Check acknowledge:

**Acknowledge** = 0x01040100 70078300 00000000 00000000 ... 00000000

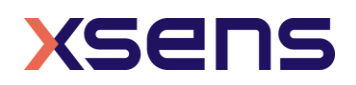

Receiving notification:

```
Notification =
0x01557100 00000075 A766A81A 3D643EFF ... 00000000 00000000 
0x01557101 00000090 E866A84B A7673E67 ... 00000000 00000000
...
```
<span id="page-22-0"></span>5.2.2 Recording control messages

#### **GetState**

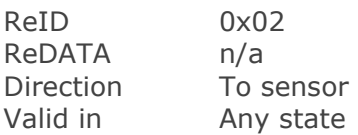

Request sensor's recording state. Check acknowledge to get the result.

#### <span id="page-22-1"></span>**EraseFlash**

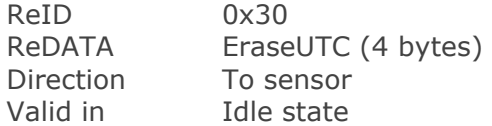

Request to clear all the recording data space, other flash space will not be affected. A **[StoreFlashInfoDone](#page-26-1)** notification will be sent to host if recording flash erase is completed.

#### **EraseUTC**

The erase start time that contains the timestamp expressed as the UTC time in seconds.

#### **StartRecording**

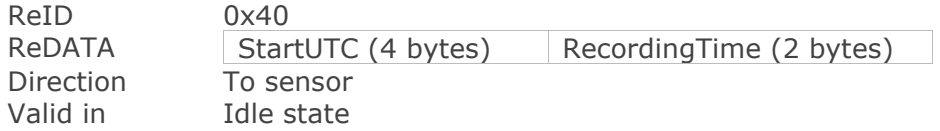

Start recording message. Recording will automatically stop in the following situations:

- power button is pressed over 1 second
- time is up for timed recording
- flash memory is over 90%

**[RecordingStopped](#page-26-2)** notification will be sent to the host once the recording stops.

#### **StartUTC**

The recording start time that contains the timestamp expressed as the UTC time in seconds.

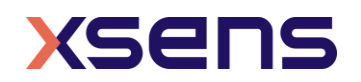

#### **RecordingTime**

The time setting value of a timed recording and the unit is second. Don't set a timer that exceeds the maximum recording time (88 min = 5280 sec). Set RecordingTime to 0xFFFF if you want a normal recording without timer.

#### **StopRecording**

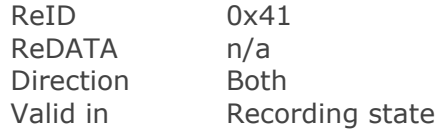

Stop recording.

#### **RequestRecordingTime**

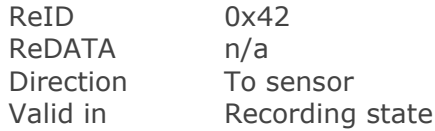

Request the recording time since recording started. **[RecordingTime](#page-26-3)** notification will be sent to host with recording time information.

#### **RequestFlashInfo**

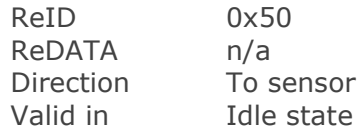

Request recording flash information. **[ExportFlashInfo](#page-27-3)** notification will be sent to host with flash information. **[ExportFlashInfoDone](#page-28-2)** notification will be sent if the flash information has been sent completely.

#### **RequestFileInfo**

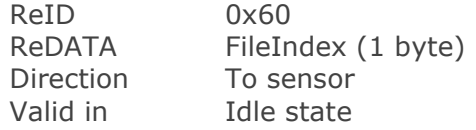

Request recording file information by FileIndex. **[ExportFileInfo](#page-28-3)** notification will be sent to host with the requested recording file information.

[ExportFileInfoDone](#page-28-4) notification will be sent if the file information has been sent completely.

#### **FileIndex**

Index of the recording files. Starts from 0x01 and maximum up to 0xFE. You can get total file number and file sizes from **[ExportFlashInfo](#page-27-3)** notification.

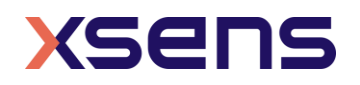

#### <span id="page-24-1"></span>**RequestFileData**

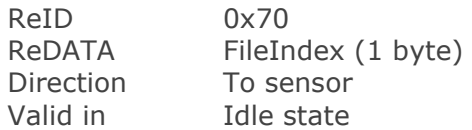

Request recording file data based on FileIndex. Recording file data packets will be sent to host via **[ExportFileData](#page-29-0)** notification. **[ExportFileDataDone](#page-29-1)** notification will be sent if all the file data has been sent.

#### **StopExportData**

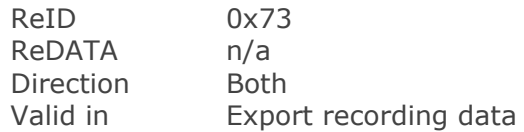

Use this message to stop data exporting.

#### **SelectExportData**

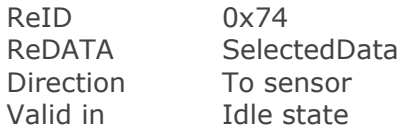

Configure export data options. Set byte array if you want to export multi-quantites. This message should be sent before **[RequestFileData](#page-24-1)**. Otherwise, the default data byte array [0x00, 0x04, 0x07, 0x08] will be set.

#### **SelectedData**

<span id="page-24-0"></span>See the table for the available data quantity and the corresponding value of SelectedData. Refer to chapter 4 in *Xsens DOT User Manual* for the meanings of data and section [3.5](#page-15-0) for data format.

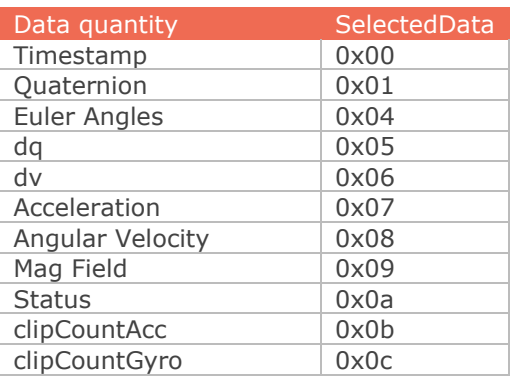

Table 25: Available data when exporting

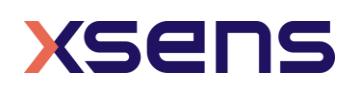

Note that free acceleration is not provided in this firmware. Refer to this **base** [article](https://base.xsens.com/hc/en-us/articles/360016094599-Calculating-Free-Acceleration) to calculate free acceleration from quaternion and dv.

#### **Retransmission**

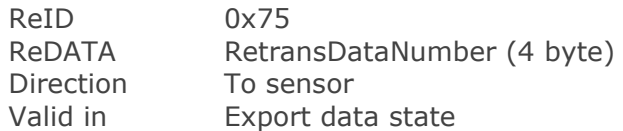

Retransmit all the data from the RetransDataNumber packet.

#### **RetransDataNumber**

Packet Counter of the retransmit data packet.

#### <span id="page-25-0"></span>5.2.3 Recording acknowledge message

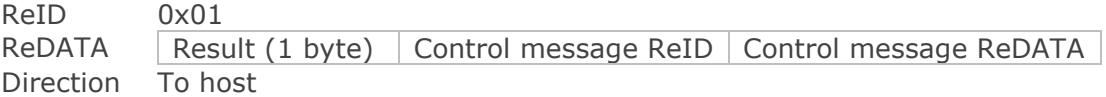

Acknowledge (ACK) is the receipt of a control message. ReDATA contains the Result in 1 byte and the control message DATA from host to clarify which message the ACK is responding to.

#### **Result**

<span id="page-25-1"></span>Indicates the receiving status of a control message, or the sensor states when receiving the message.

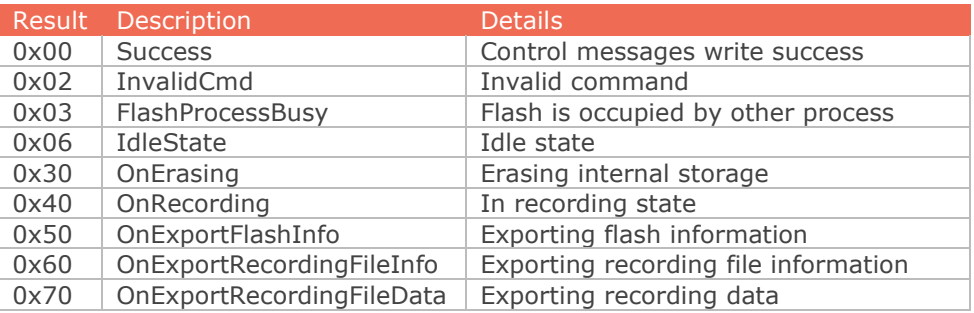

#### Table 26: Recording ACK Results

#### **Control message ReID**

ReID of the control message.

#### **Control message ReDATA**

ReDATA of the control message.

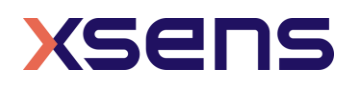

### <span id="page-26-0"></span>5.2.4 Recording notification messages

Notifications of recording control messages. A callback is required to handle notifications.

#### **FlashProcessBusy**

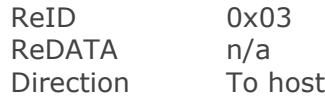

Flash is occupied by other process. Wait a while and send the control message again.

### <span id="page-26-1"></span>**StoreFlashInfoDone**

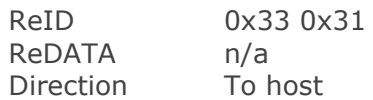

Recording flash erase is completed.

### **FlashFull**

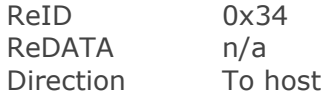

Recording flash space is full.

### **InvalidFlashFormat**

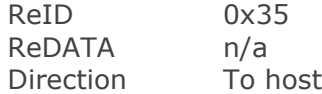

Recording flash format is invalid. Current firmware version doesn't support the flash format. Use **[EraseFlash](#page-22-1)** to reset the flash format.

#### <span id="page-26-2"></span>**RecordingStopped**

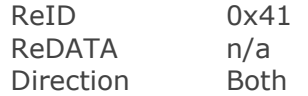

Recording stopped.

#### <span id="page-26-3"></span>**RecordingTime**

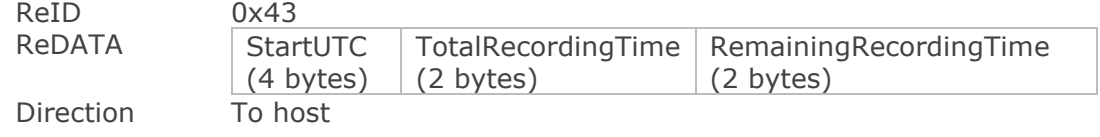

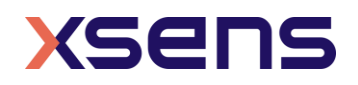

### **StartUTC**

Recording start UTC and unit is second.

#### **TotalRecordingTime**

Total recording time of a timed recording. Unit is second. 0xFFFF for normal (nontimed) recording.

#### **RemainingRecordingTime**

Remaining time of a timed recording. Unit is second. 0xFFFF for normal (non-timed) recording.

### <span id="page-27-3"></span>**ExportFlashInfo**

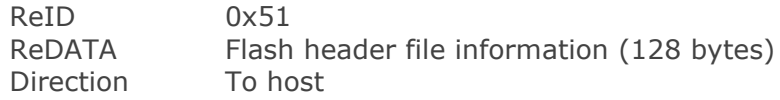

<span id="page-27-0"></span>A simple recording file system is created to manage the recording files. Following table shows the structure of the recording flash. It consists of a header file and the recording files.

Table 27: Structure of recording flash

Header file (4 kB)  $\mid 1^{st}$  recording file  $\mid 2^{nd}$  recording file  $\mid ...$ 

Recording flash information is preserved in the header file. See the table below for header file structure.

<span id="page-27-1"></span>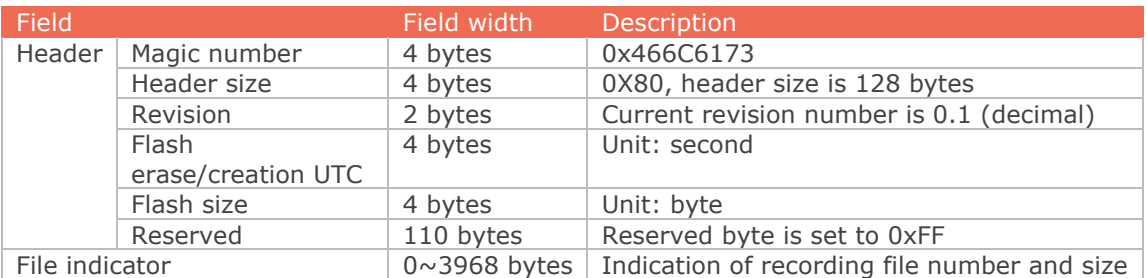

#### Table 28: Header file structure

<span id="page-27-2"></span>See the table below for the structure of file indicator.

Table 29: Structure of file indicator

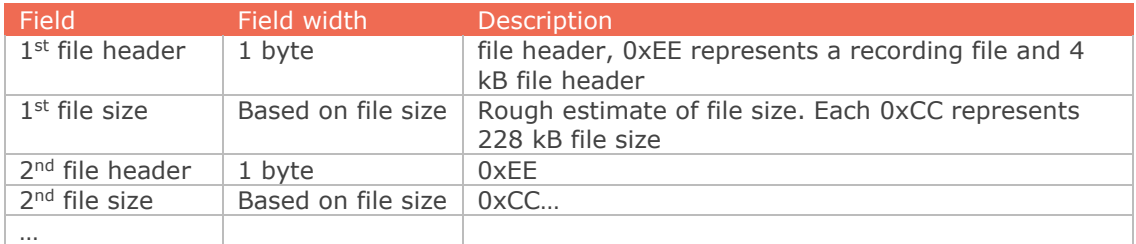

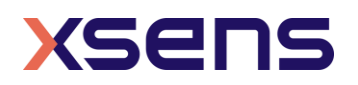

Unused bytes in file indicator are set to 0xFF. File indicator are all 0xFF bytes if there is no recording file in the flash.

You can get the file number and rough file size through file indicator. For example, 0xCCEECCEEEEFF…FF means that there are 2 files in the recording flash:

- The first file has a rough size of 232kB (4kB +228kB)
- The second file has a rough size of 460kB (4kB +228kB\*2)

This notification may response with multiple messages based on the actual length of the header file, with each message contains 128 bytes ReDATA. It stops when there is all 0xFF values in next message.

If you get the mess code, or there is no information in the message, it means the flash structure is invalid. Erase the flash to reset it.

#### <span id="page-28-2"></span>**ExportFlashInfoDone**

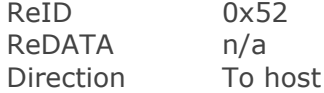

Recording flash information export is completed.

#### <span id="page-28-3"></span>**ExportFileInfo**

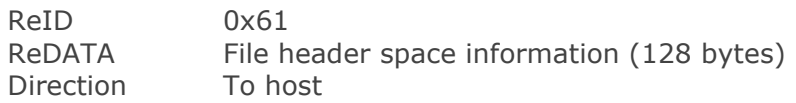

<span id="page-28-0"></span>Refer to the table below for file structure.

Table 30: Structure of the file

Header space (4 kB) Data

Reocridng file information is preserved in header space.

Table 31: Structure of header space

<span id="page-28-1"></span>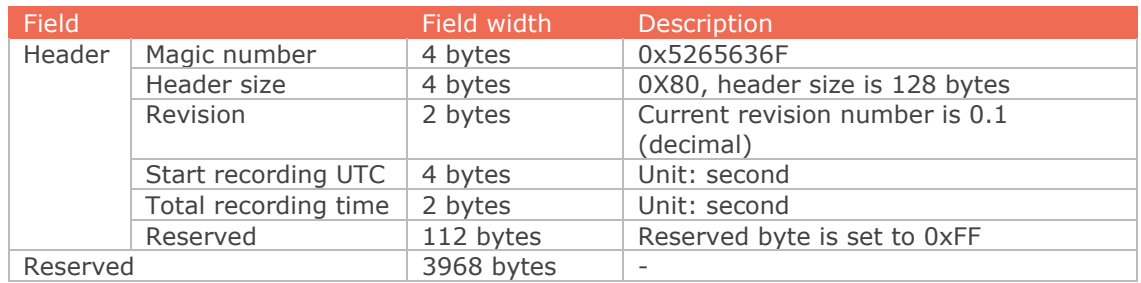

<span id="page-28-4"></span>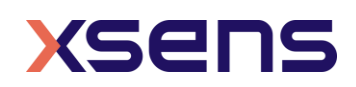

#### **ExportFileInfoDone**

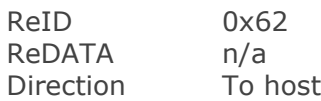

Recording file information export is completed.

#### **NoRecordingFile**

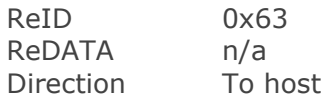

There is no recording file (with this FileIndex).

### <span id="page-29-0"></span>**ExportFileData**

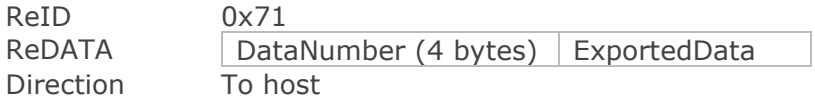

Export the file data based on the FileIndex and SelectedData. Refer to section [3.5](#page-15-0) for the format of each data. Each notification contains one data packet with the following ReDATA fields:

#### **DataNumber**

Data packet counter, starts from 0.

#### **ExportedData**

Data packet base on SelectedData configuration.

#### <span id="page-29-1"></span>**ExportFileDataDone**

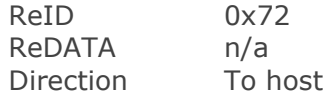

Recording data export is completed.

### **ExportDataStopped**

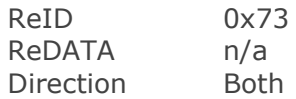

### **ExportFlieDataInvalid**

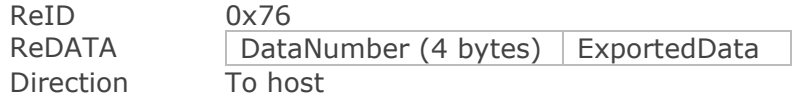

Invalid data packet due to internal data checksum or preamble check fail.

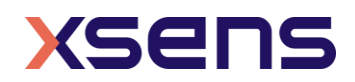

<span id="page-30-0"></span>5.2.5 Best practice for recording

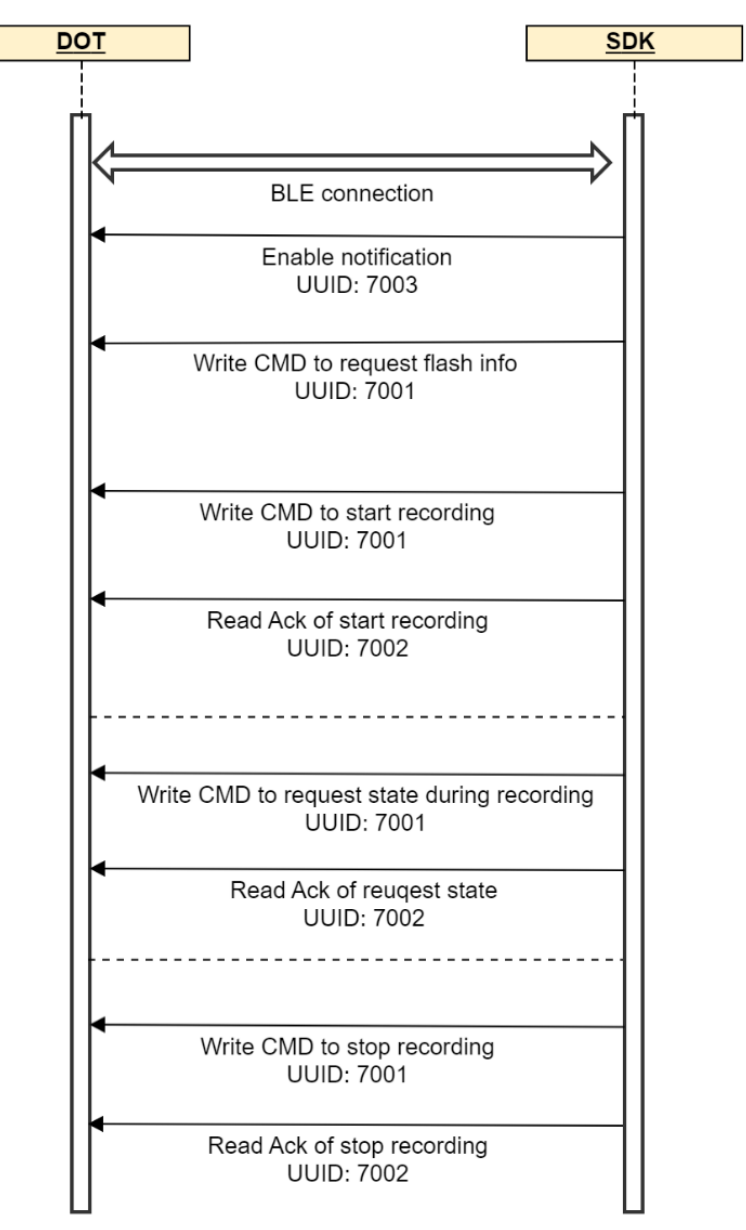

<span id="page-30-1"></span>Figure 4: Best practice to start and stop recording

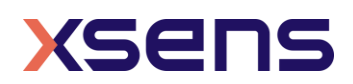

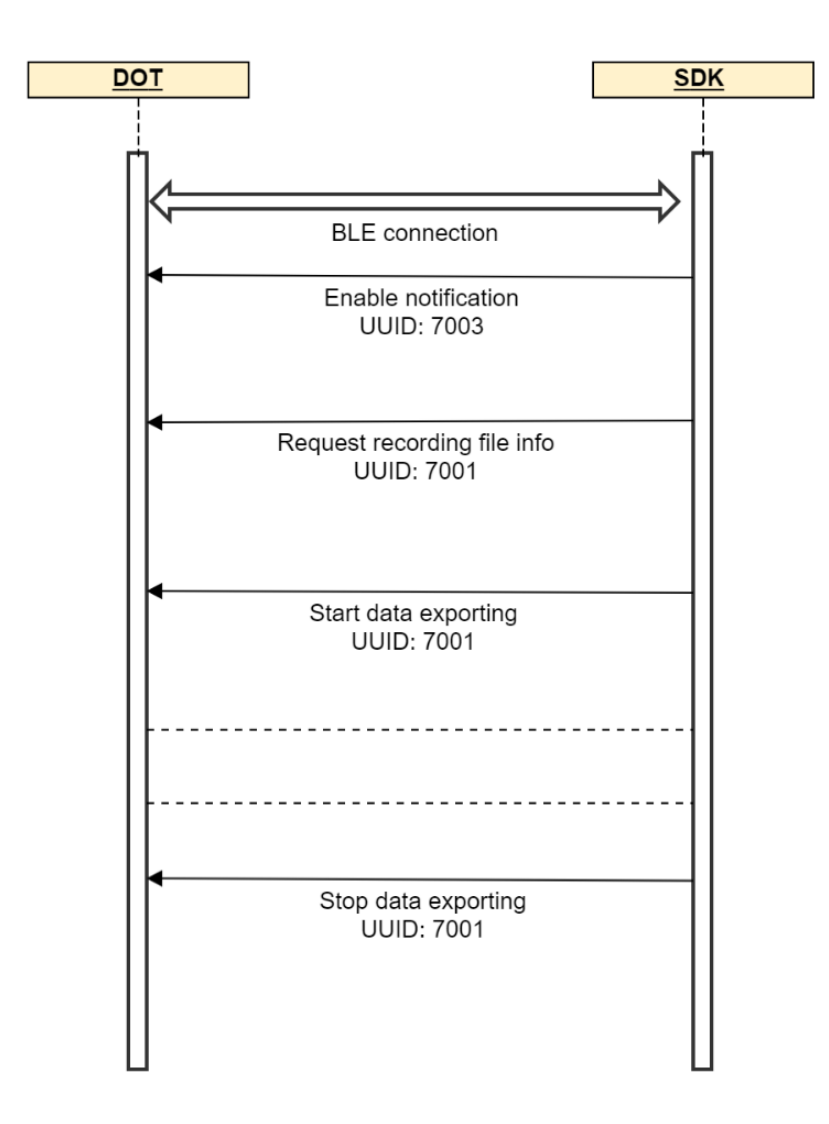

<span id="page-31-0"></span>Figure 5: Best practice to export recording files

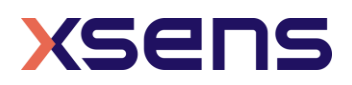

### <span id="page-32-0"></span>*5.3 Synchronization Message*

All sensors will be time-synced with each other to a common sensor time base after synchronization. Refer to section 3.3.4 in *Xsens DOT User Manual* for more information.

MID of synchronization messages is 0x02. DATA of synchronization message contains the sync ID (SyID) and sync DATA (SyDATA).

A synchronization message contains the following fields:

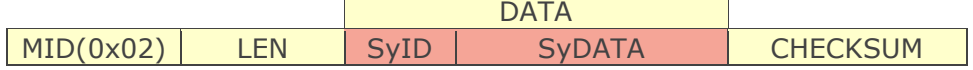

### **Sync ID (SyID)**

This field identifies different synchronization messages. For a complete listing of all possible synchronization messages see section [5.3.2,](#page-33-1) [5.3.3](#page-33-0) and [5.2.4.](#page-26-0)

### **Sync DATA (SyDATA)**

This field contains the synchronization data bytes. The interpretation of the synchronization data bytes is synchronization message specific, i.e., depending on the SyID value the meaning of the SyDATA bytes is different.

<span id="page-32-1"></span>5.3.1 Synchronization message usage

#### **Example**

Get synchronization status.

Sending message: **GetSyncStatus** = 0x020108F5 Get notification: **SyncStatus** = 0x02025109A2 or 0x02025104A7

### **Example**

Start synchronization. Root node MAC address is D4:CA:6E:F1:69:3D

Sending message: **StartSync** = 0x0207013D69F16ECAD453 Check acknowledge: **Acknowledge** = 0x02020300 F9

**Example** Stop synchronization.

Sending message: **StopSync** = 0x020102FB Get notification: **StopSyncResult** = 0x02025000AC

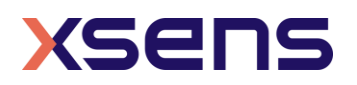

#### <span id="page-33-1"></span>5.3.2 Synchronization control messages

#### **StartSync**

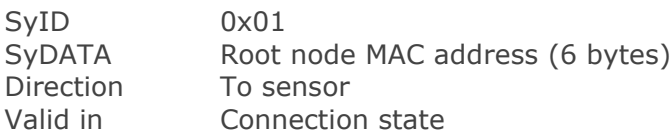

Start the synchronization. Refer to section [5.3.5](#page-35-0) for the best practice to start synchronization.

#### **Root node MAC address**

Root node can be any of the sync sensors. If the MAC address is AA:BB:CC:DD:EE:FF, then the SyDATA should be 0xFF, 0xEE, 0xDD, 0xCC, 0xBB, 0xAA.

#### **StopSync**

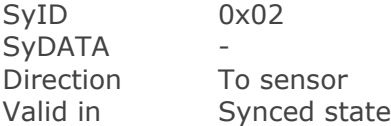

Stop the synchronization. **[StopSyncResult](#page-34-2)** notification will be sent to let the host know if the StopSync is successful or not.

#### **GetSyncStatus**

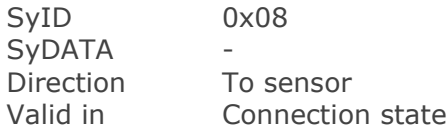

Check if the sensor is already synced or not. **[SyncStatus](#page-34-3)** notification will be sent to host with the sync status.

#### <span id="page-33-0"></span>5.3.3 Synchronization acknowledge message

SyID 0x03 SyDATA Result (1 byte) Control message SyID Control message SyDATA Direction To host

Acknowledge (ACK) is the receipt of a control message. SyDATA contains the Result in 1 byte and the control message DATA from host to clarify which message the ACK is responding to.

#### **Result**

Indicates the result of the synchronization after re-connection with the sensor.

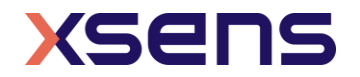

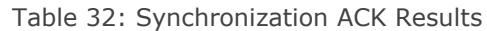

<span id="page-34-1"></span>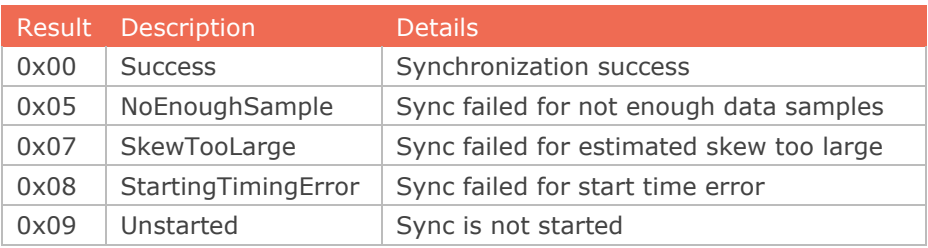

#### **Control message SyID**

SyID of the control message.

#### **Control message SyDATA**

SyDATA of the control message.

### <span id="page-34-0"></span>5.3.4 Synchronization notification message

Notifications of synchronization control messages. A callback is required to handle notifications.

#### <span id="page-34-2"></span>**StopSyncResult**

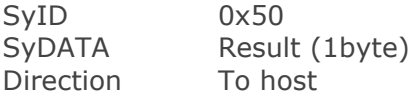

### **Result**

The result of stop sync command. 0x00 means success. 0x01 means failed.

#### <span id="page-34-3"></span>**SyncStatus**

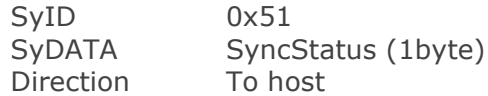

#### **SyncStatus**

The sync status of the sensor. 0x04 means synced. 0x09 means un-synced.

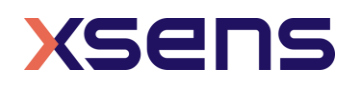

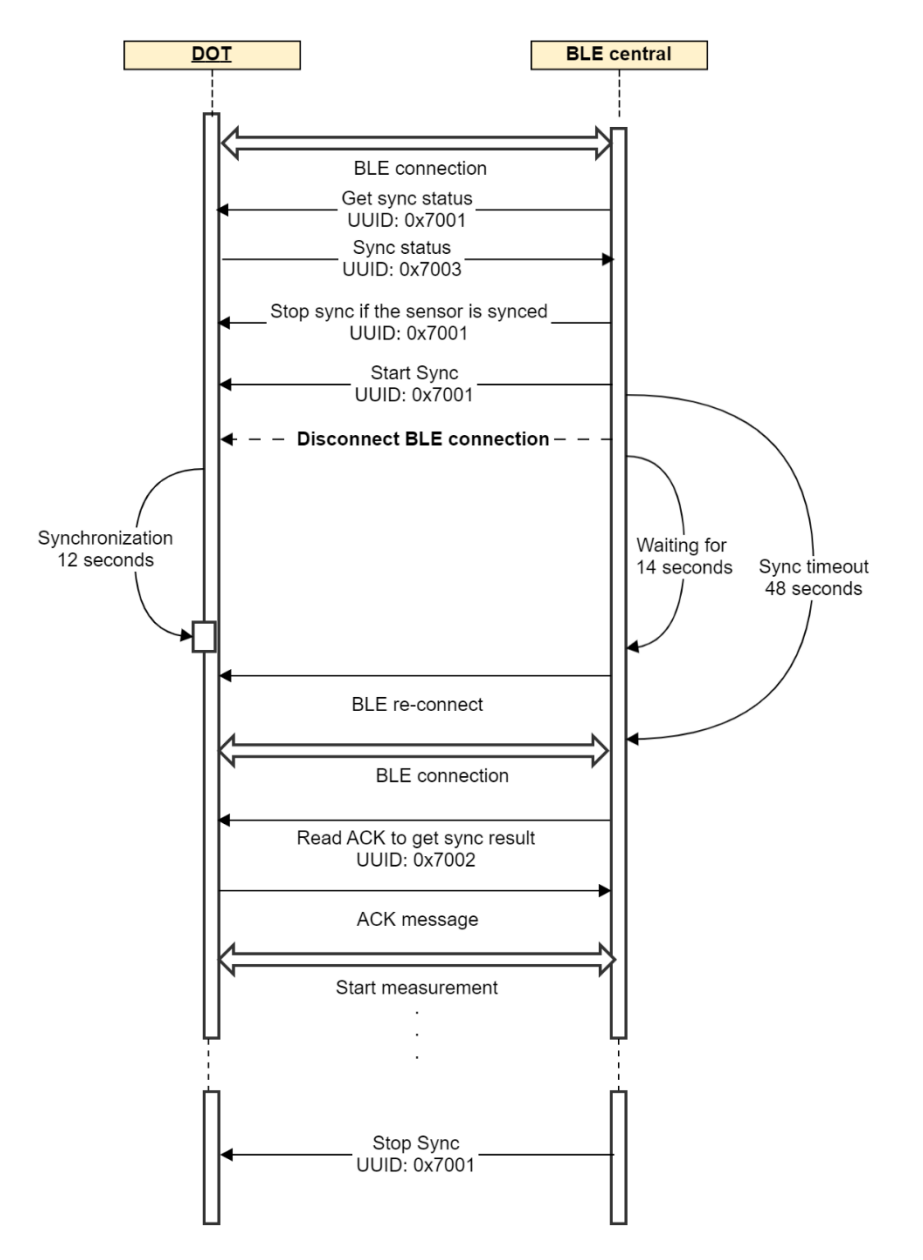

### <span id="page-35-0"></span>5.3.5 Best practice for synchronization

Figure 6: Best practice to start synchronization

<span id="page-35-1"></span>Before starting the synchronization, check the synchronization status of the target sensors and make sure they are not synced. Stop the synced sensor before starting a new synchronization to prevent error status.

Set the output rate and filter profile before starting the synchronization. Since the sensor will enter measurement mode right after the sync succeeds so it's not possible to change it after sync.

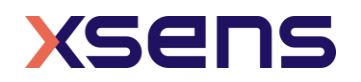

Disconnect the sensors after sending start sync command to allow scanners to receive the data from the root sensor. It will take about 12 seconds to finish the sync period. Reconnect to the sensors again after 14s and retry if connection fails. Read the acknowledge right after the reconnection to get the synchronization result. If the synchronization is successful for all sensors, then you can start the measurement. If any of the sensors fails in synchronization, you can continue with the successful sensors or stop the synchronization for all the involved sensors and try again.

## <span id="page-36-0"></span>*5.4 Message Reference Listing*

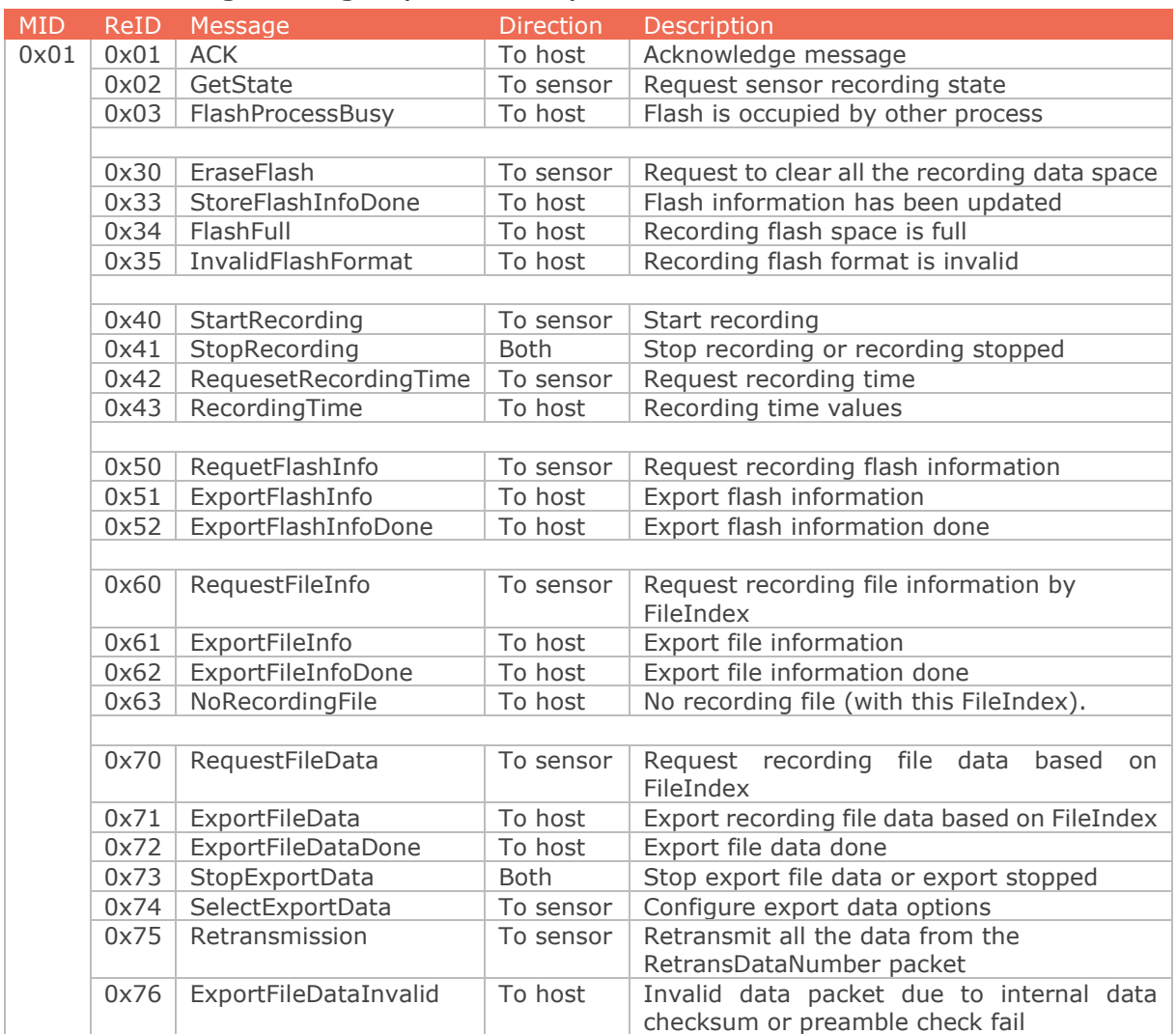

### <span id="page-36-1"></span>5.4.1 Recording messages (section [5.2\)](#page-20-0)

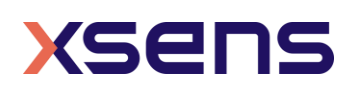

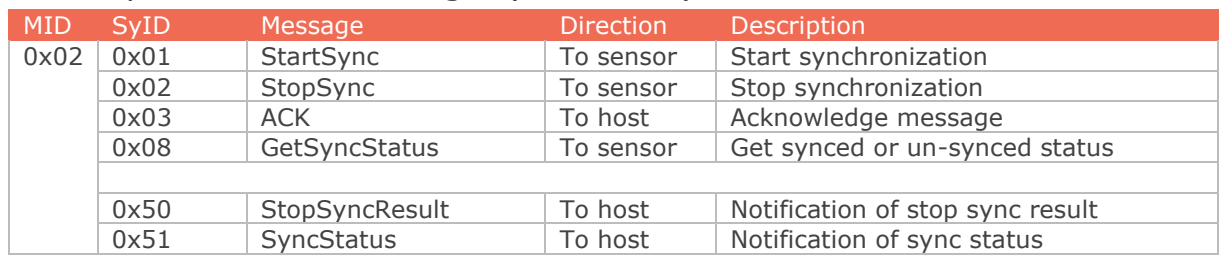

## <span id="page-37-0"></span>5.4.2 Synchronization messages (section [5.3\)](#page-32-0)

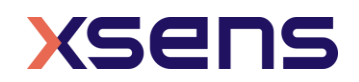